# **Universidade de São Paulo – USP Escola de Engenharia de São Carlos – EESC Departamento de Engenharia Elétrica e de Computação**

Trabalho de Conclusão de Curso

Redes Neurais Artificiais Aplicadas na Estimação do Grau Alcoólico de Etanol a 20°C

Autores:

**José Nuno Almeida Dias Bueno N° 7117308 Victor Alves Esmeraldo N° 7117312**

Orientador:

**Prof. Dr Rogério Andrade Flauzino**

São Carlos, Novembro de 2014.

**José Nuno Almeida Dias Bueno Victor Alves Esmeraldo** 

Redes Neurais Artificiais Aplicadas Para Estimar o Grau Alcoólico de Etanol a 20°C

> Trabalho de Conclusão de Curso apresentado à Escola de Engenharia de São Carlos, da Universidade de São Paulo.

Curso de Engenharia Elétrica com ênfase em Sistemas de Energia e Automação.

São Carlos 2014

AUTORIZO A REPRODUÇÃO E DIVULGAÇÃO TOTAL OU PARCIAL DESTE<br>TRABALHO, POR QUALQUER MEIO CONVENCIONAL OU ELETRÔNICO,<br>PARA FINS DE ESTUDO E PESQUISA, DESDE QUE CITADA A FONTE.

Bueno, José Nuno Almeida Dias Redes neuro America una finicialización para estimar o grau<br>alcoólico do etanol a 20°C / José Nuno Almeida Dias Bueno,<br>Victor Alves Esmeraldo: orientador Rogério Andrade<br>Flausino. - São Carlos, 2014.

 $B928r$ 

Monografia (Graduação em Engenharia Elétrica com ênfase em Sistemas de Energía e automação) -- Escola de Engenharia<br>de São Carlos da Universidade de São Paulo, 2014.

1. Etanol. 2. Redes neurais. 3. Cana-de-açucar. 4.<br>Treinamento. 5. Aprendizado. 6. Toolbox. 7. Grau alcoólico.<br>I. Esmeraldo, Victor Alves. II. Titulo.

# FOLHA DE APROVAÇÃO

Nome: José Nuno Almeida Dias Bueno

Título: "Redes neurais artificiais para estimar o grau alcoólico de etanol a -20°C"

Trabalho de Conclusão de Curso defendido e aprovado em  $\frac{24}{1}$   $\frac{1}{1}$   $\frac{1}{20}$   $\frac{1}{1}$ 

com NOTA 10 (sele, 2010), pela Comissão Julgadora:

Prof. Dr. Rogério Andrade Flauzino - (Orientador - SEL/EESC/USP)

Mestre Cesar Henrique Rossinoli Martins - (Doutorando -SEL/EESC/USP)

Mestre Marcel Ayres de Araujo - (Doutorando - SEL/EESC/USP)

Coordenador da CoC-Engenharia Elétrica - EESC/USP: Prof. Associado Homero Schiabel

# **FOLHA DE APROVAÇÃO**

#### Nome: Victor Alves Esmeraldo

Título: "Redes neurais artificiais para estimar o grau alcoólico de etanol a -20°C"

# Trabalho de Conclusão de Curso defendido e aprovado<br>em $\underline{24}$  /  $\underline{1}$  /  $\underline{20}$  |4

com NOTA To (Sele , 2000 ), pela Comissão Julgadora:

Prof. Dr. Rogério Andrade Flauzino - (Orientador - SEL/EESC/USP)

Mestre Cesar Henrique Rossinoli Martins - (Doutorando -SEL/EESC/USP)

Mestre Marcel Ayres de Araujo - (Doutorando - SEL/EESC/USP)

Coordenador da CoC-Engenharia Elétrica - EESC/USP: Prof. Associado Homero Schiabel

### **Agradecimento**

- Primeiramente a Deus por nos dar saúde.
- Ao professor Rogério Andrade Flauzino pela oportunidade e orientação.
- A nossa família que sempre nos apoiou nos momentos mais difíceis, que nos encaminhou pelos melhores caminhos para chegarmos aqui.
- Aos nossos amigos, sem os quais, a jornada se tornaria ainda mais árdua.
- A Leandro Agostini por ter sido praticamente um irmão ao longo desta caminha <sup>e</sup> pelo apoio em todos os momentos.

### **Resumo**

A combinação dos problemas ambientais com o alto preço do petróleo, o qual vem sendo impulsionado pelo alto consumo mundial e a diminuição nas ofertas, indicam que a busca por combustíveis alternativos deixou de ser algo politicamente correto, tornando-se uma necessidade que tem que ser priorizada pelos governos e empresas. Fazendo uma análise entre todos os combustíveis alternativos, o mais viável para o Brasil, atualmente, do ponto de vista econômico e ambiental, é o etanol. O etanol obtido da cana-de-açúcar é o que apresenta o melhor retorno em todos os outros tipos de etanol. O Brasil apresenta as melhores condições climática, cultural, econômica e tecnológica para liderar a produção do etanol.

A partir das prerrogativas anteriores enxergou-se a possibilidade de uma melhoria nos processos produtivos do etanol, visto que há uma crescente demanda por produtos de qualidade e maior eficiência dos processos de produção. A indústria do etanol ainda é carente de novas tecnologias para tornar o processo automatizado.

Observando-se esta necessidade, o presente trabalho objetiva ocupar uma lacuna na determinação do grau alcoólico do etanol. Atualmente, este processo necessita das coletas das amostras e uma análise laboratorial. Isso implica em uma baixa eficiência, pois leva um longo período de tempo desde a coleta das amostras, análise e atuação para corrigir um certo problema ou melhorar o nível alcoólico do produto. O quanto antes forem feitas as análises, mais rápido o operador aturará.

A intenção deste trabalho foi treinar redes neurais artificias capazes de determinar o valor do grau alcoólico do etanol *on-line* de maneira eficiente e precisa, de modo a ter-se um ganho significativo de tempo nessa parte do procedimento. Casa;

**Palavras-Chave**: Etanol; Redes neurais; Cana-de-açúcar; Treinamento; Aprendizado; Toolbox; Grau Alcoólico.

### **Abstract**

The combination of environmental issues with the oil's high price, which is being impelled by high worldwide consumption and decrease in the offers, points that the search for alternative fuel is not something politically correct anymore, it became a necessity that must be prioritized by governments and companies. Analyzing all the alternative fuels, the most viable for Brazil nowadays, from the economic and environmental point of view, is the ethanol. The ethanol obtained from the sugar cane represents the best outcome among all others types of ethanol. Brazil has the better climatic, cultural, economic and technological characteristics to lead the production of ethanol.

Based on previous prerogatives, possibilities of improvements in the production of ethanol were seen, since there is a rising demand on products with quality and higher efficiency in production processes. Ethanol industry needs new technologies to make the process automatized.

Taking a look at such necessity, the present paper aims for occupying a blank in the determination of the alcoholic degree of ethanol. Nowadays, this process requires the collection of samples and a lab analysis. This implies in a low efficiency, because it takes a long period of time since the collection to the analysis and action to correct problems or improve the degree of alcohol in the final product. The sooner the analysis are done the faster the operator will actuate.

The intention of this paper was to train artificial neural networks capable of determining the ethanol alcoholic degree online in an efficient and precise way, in order to have a significant time gain in this stage of the procedure.

**Keywords**: Ethanol; Artificial Neural Networks; Sugar-cane; Training; Learning; Toolbox; Alcoholic Degree.

# **Lista de Figuras**

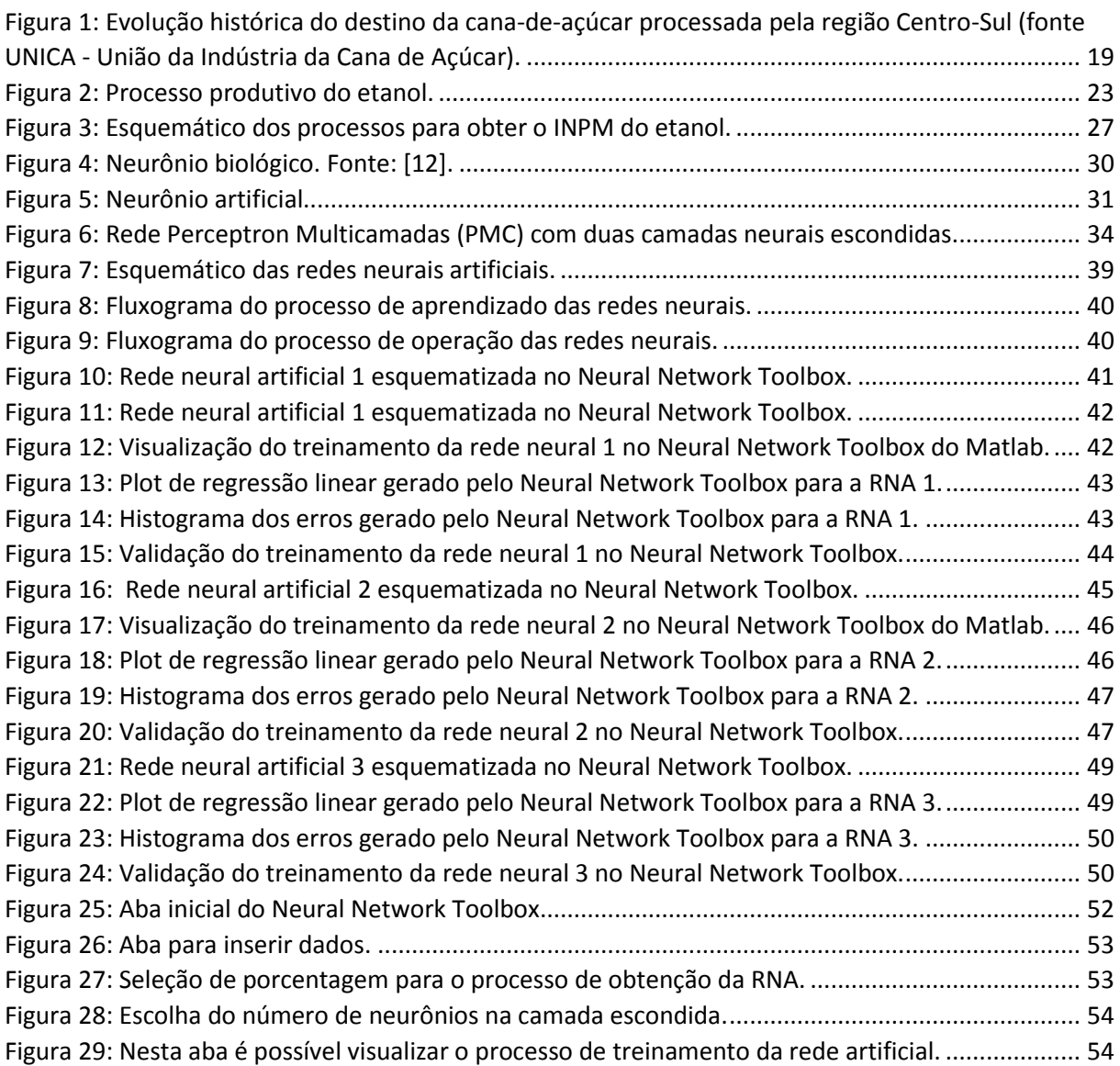

### **Lista de Tabelas**

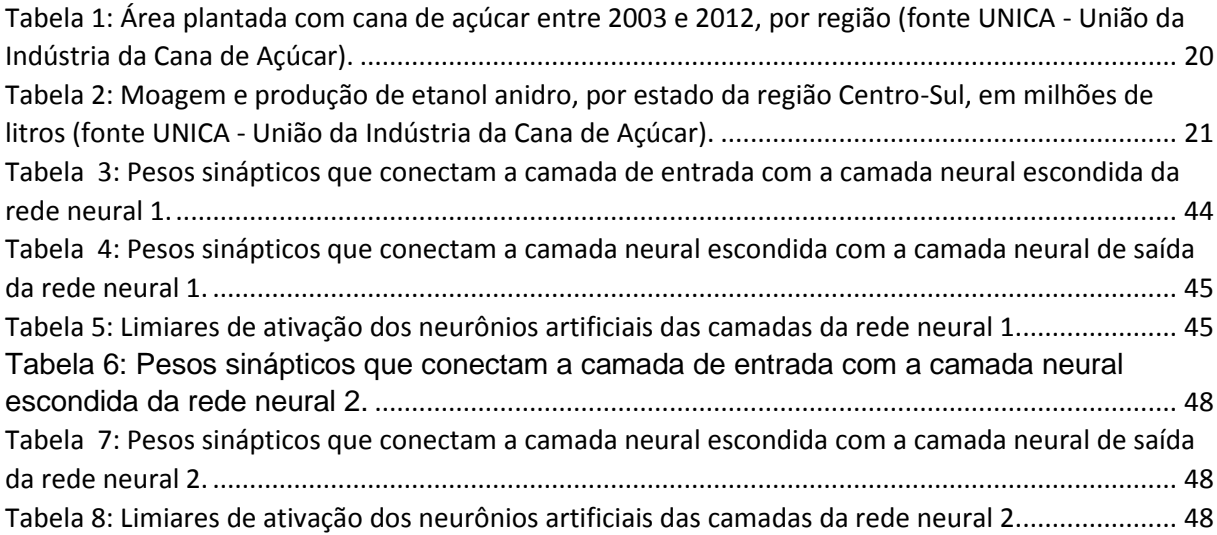

# **Lista de Siglas**

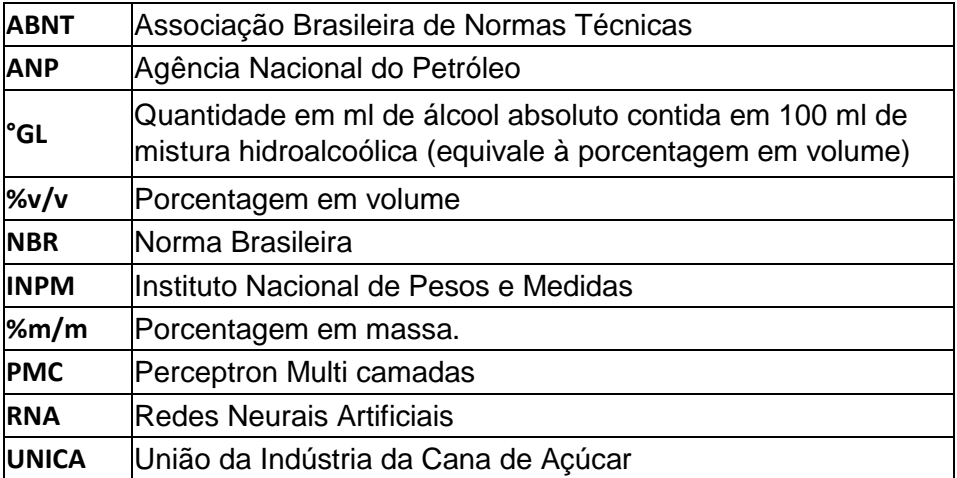

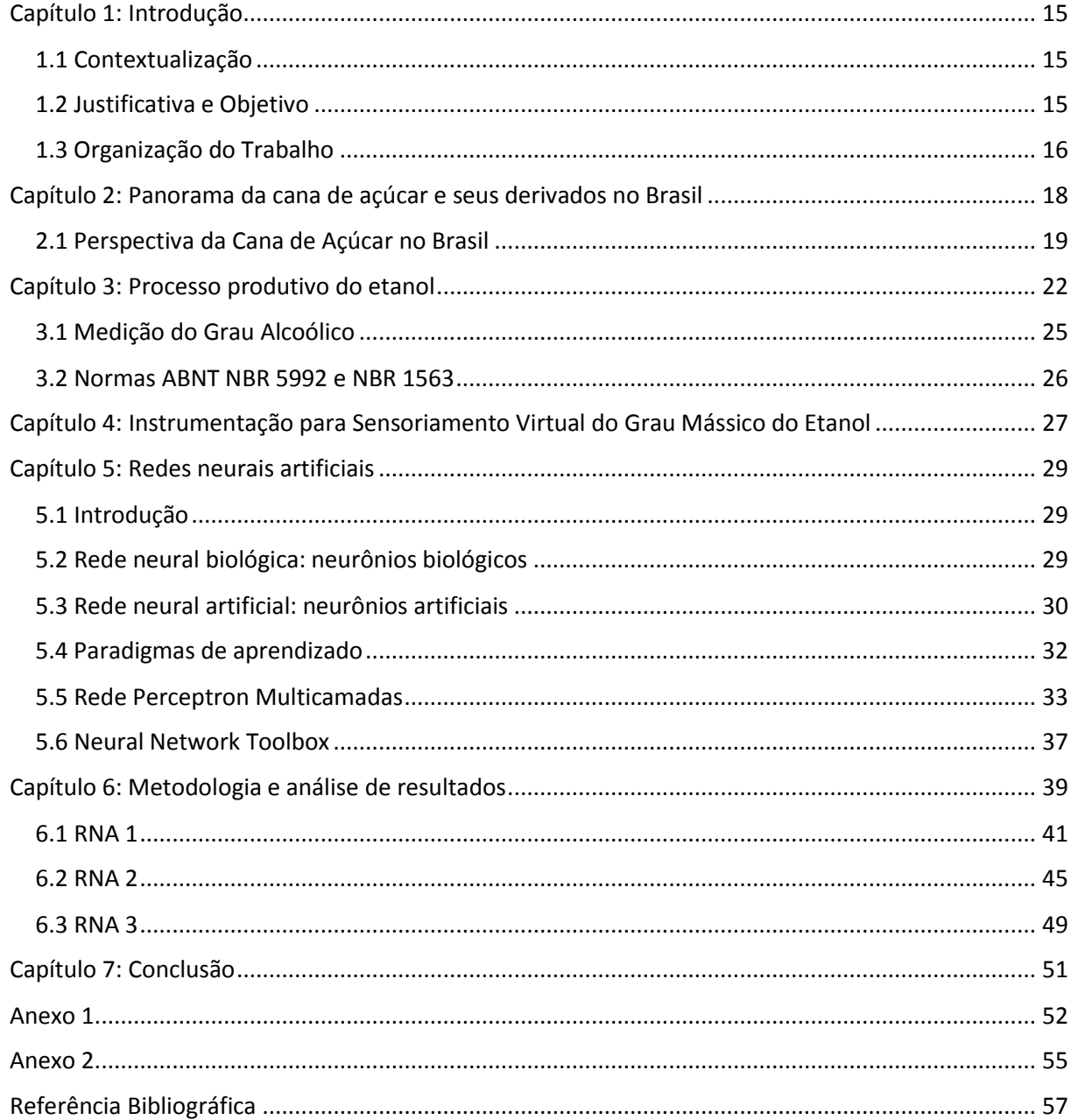

# **Sumário**

### <span id="page-14-0"></span>Capítulo 1: Introdução

#### <span id="page-14-1"></span>1.1 Contextualização

Atualmente vive-se um dilema global sobre o processo de aumento da temperatura média do ar perto da superfície da Terra, causado pelas emissões humanas de gases do efeito estufa. Estes gases são responsáveis por absorver a radiação infra-vermelha que é emitida pela Terra. A absorção destes raios pelos gases tem tornado a superfície da Terra mais quente do que o normal, isso vem resultando em vários danos ambientais ao redor do mundo, e ameaçando o futuro da humanidade. Um desses gases, o dióxido de carbono (gás carbônico ou CO2), ganha especial destaque, por ser aquele que é mais emitido para a atmosfera. A produção do  $CO<sub>2</sub>$  é um processo natural e fundamental para a vida, por exemplo, o homem emite-o quando respira. Porém, a busca por produzir mais energia a partir da lenha e do petróleo, resulta na liberação de uma grande quantidade de CO<sub>2</sub>. Para evitar este avanço na produção do  $CO<sub>2</sub>$ , foram assinados alguns protocolos com o intuito de diminuí-los.

Os avanços relacionados com energias renováveis e dos diferentes trabalhos desenvolvidos envolvendo aspectos para facilitar a mudança da matriz energética mundial vêm mostrando várias frentes possíveis de combustíveis alternativos ao fóssil. O etanol, entre todos, tem apresentado excelentes resultados e bom retorno econômico no Brasil. A partir de uma análise feita no processo produtivo do etanol, foi possível verificar algumas oportunidades de inovações. Este trabalho tem o intuito de melhorar a medição do grau alcoólico na torre de destilação e assim tornar o processo mais ágil.

#### <span id="page-14-2"></span>1.2 Justificativa e Objetivo

Como em todo processo produtivo cada minuto ganho, ou economizado, é essencial, independentemente em qual etapa. No que se refere ao processo de produção de etanol melhoras de tempo podem ser realizadas em muitas partes do procedimento, e este trabalho foca no estágio de determinação do grau alcoólico, em porcentagem de massa e volume de etanol em relação à massa e volume de água (%m/m e %V/V). Atualmente, determinar o grau alcoólico do etanol é uma etapa demorada, pois amostras devem ser coletadas para serem analisadas em laboratório e posteriormente comparadas à tabelas normativas. Ou seja, é gasto um tempo que poderia ser economizado e convertido em agilidade de produção e consequentemente em ganhos para a produtora.

Note que, como o grau alcoólico é um indicador de rendimento e qualidade do produto, é necessário um retrabalho caso o etanol não esteja de acordo com as normas resultando em um gasto temporal ainda maior. A temperatura de ebulição do etanol é de 78,73°C e é nesse estado que as amostras são coletadas para análise, porém, a Tabela Alcoolométrica NBR ABNT 5992 (Apêndice 1) usada na comparação fornece apenas valores de grau alcoólico para massas específicas de etanol a 20°C, impondo assim um obstáculo bastante significativo e que motivou este trabalho.

Considerando o que foi exposto até então, o objetivo deste trabalho de graduação consiste em desenvolver uma ferramenta para tornar mais ágil a determinação do grau alcoólico do etanol, em %m/m e em %v/v, e que posteriormente pode ser implementada em microcontroladores de modo a não mais precisar das análises laboratoriais. Das diversas possibilidades, escolheu-se então como tal ferramenta um conjunto de três *redes neurais artificiais (RNAs)* operando como aproximadores de funções e que serão treinadas a partir de amostras geradas pelo software AlcoDens, da Katmar.

### <span id="page-15-0"></span>1.3 Organização do Trabalho

Este trabalho de conclusão de curso apresentará 7 capítulos organizados como descrito a seguir.

- Capítulo 2: faz-se a introdução e um breve descritivo do trabalho com o objetivo de instigar a curiosidade do leitor;
- Capítulo 3: é apresentado um panorama do setor sucroalcooleiro nacional, com um breve histórico e dados numéricos sobre usinas e safras passadas e descreve-se o processo produtivo do etanol, detalhando-se cada uma das etapas, e os usos dos tipos hidratado e anidro no mercado;
- Capítulo 4: são apresentadas informações sobre instrumentação para sensoriamento, formas de medida e obtenção do grau alcoólico do etanol hidratado e anidro. Analisadores virtuais também serão tratados neste capítulo de modo a iniciar o assunto do capítulo seguinte.
- Capítulo 5: tem-se neste capítulo um conteúdo sobre redes neurais biológicas e artificiais, bem como uma comparação entre as mesmas e uma descrição detalhada do treinamento e funcionamento da rede neural desenvolvida. Diversos paradigmas

de treinamento/aprendizado são introduzidos, o algoritmo *back-propagation* é descrito em detalhes (por ser o escolhido neste trabalho) e em seguida o *Neural Network Toolbox* do Matlab é apresentado.

- Capítulo 6: é mostrada a metodologia, descrito em detalhes os processos de treinamentos das redes feitas no *toolbox*. Em seguida são mostrados e discutidos os resultados obtidos após tais etapas e então, finalizando este trabalho, é feita uma conclusão geral sobre o que se conseguiu com a ferramenta apresentada.
- Capítulo 7: conclusões sobre os resultados obtidos.

# <span id="page-17-0"></span>Capítulo 2: Panorama da cana de açúcar e seus derivados no Brasil

Na primeira metade do século XX foram iniciadas as atividades de implantação do etanol na matriz energética do país, o qual fora testado inicialmente em 1925.

Em 1933, durante o governo de Getúlio Vargas, foi criado o IAA (Instituto do Açúcar e do Álcool) para orientar, financiar e controlar a produção de açúcar e etanol [1]. Esse modelo foi ampliado com o início da crise do petróleo em 1973, o que possibilitou o desenvolvimento de um combustível de origem vegetal, diminuindo a dependência do país por combustíveis fósseis.

Em 1975 foi introduzido o Proálcool (Programa Nacional do Álcool), o qual tinha como metas iniciais: sair dos 625 milhões de litros da safra imediatamente anterior ao programa, chegar a 3 bilhões de litros de etanol em 1980, e atingir a produção de 10,7 bilhões de litros em 1985. Assim, seria possível não depender mais do petróleo para mover automóveis.

Na época, 80% do petróleo consumido era importado, ou seja, um montante correspondente a aproximadamente 50% da balança comercial [1]. Porém, mesmo com todos os incentivos governamentais, o etanol não representava competitividade dentro do mercado nacional, e o país começou a exportar em grande escala seu açúcar.

Posteriormente, no início dos anos 2000, o setor sucroalcooleiro apresentou considerável crescimento devido à introdução de veículos *flex-fuel* (hoje cerca de 90% dos veículos leves licenciados no Brasil são *flex-fuel* [2]) e aos novos esforços governamentais dentro do mercado nacional e no aumento das exportações de açúcar.

Atualmente existem dois importantes fatores que contribuem para o desenvolvimento do etanol:

- O petróleo volta a ser vendido a preços muito altos. Em 2008, o petróleo atingiu a maior cotação de sua história, chagando a U\$ 140,00 o barril [3];
- A insegurança econômica e a instabilidade política dos países produtores aumentam o risco de dependência de seus produtos, somados aos problemas do aquecimento

global, o qual é causado pelos gases do efeito estufa  $(CO<sub>2</sub>)$  na atmosfera, que afeta o equilíbrio do meio ambiente [3].

Para evitar o avanço do aquecimento global, foi desenvolvido um documento chamado Protocolo de Kyoto, que tem como intuito frear o uso de fósseis.

No que diz respeito ao etanol, hoje, o Brasil possui 430 usinas [2] e é um dos maiores produtores e o maior exportador, visto que possui o menor custo de produção, o maior rendimento por hectare, o melhor balanço energético e domínio tecnológico industrial e agrícola.

#### <span id="page-18-1"></span>2.1 Perspectiva da Cana de Açúcar no Brasil

A UNICA (União da Indústria da Cana de Açúcar) mostra, em seu website<sup>1</sup>, diversos relatórios de atividades relacionadas à cana de açúcar e ao etanol, possibilitando a aquisição de importantes informações sobre o plantio da cana de açúcar no território nacional.

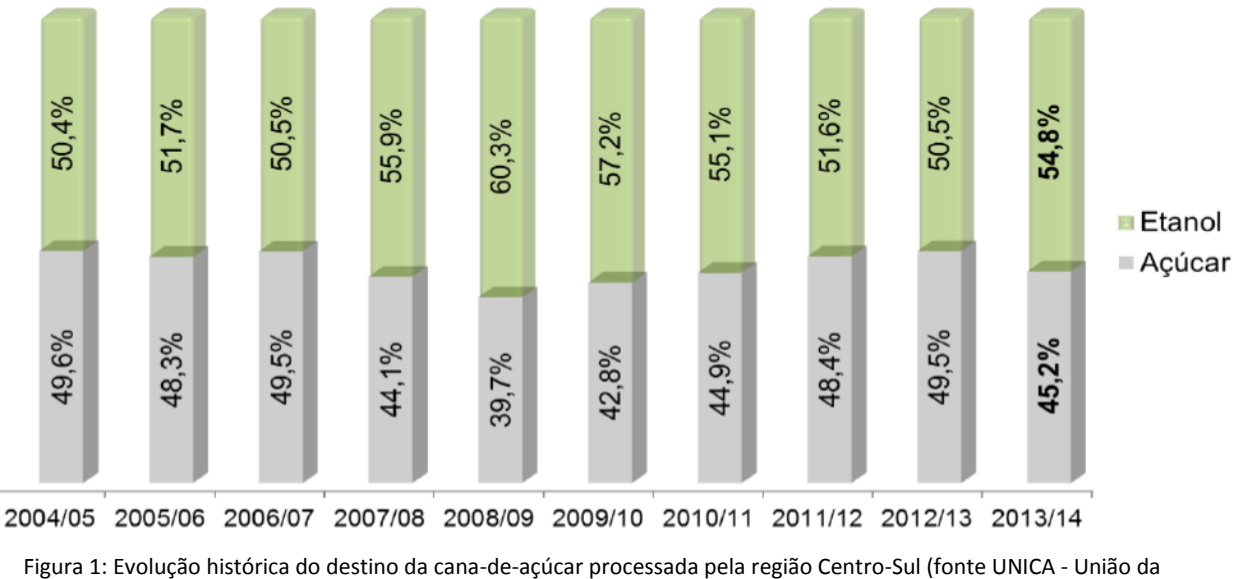

Indústria da Cana de Açúcar).

<span id="page-18-0"></span>Na [Figura 1](#page-18-0) verifica-se um equilíbrio na produção do etanol e do açúcar, na média. Ao longo destes 10 anos tem-se que 53,8% do processamento da cana de açúcar na região Centro-Sul é destinado ao Etanol e 46,2% restante ao Açúcar. Esse equilíbrio se dá pela viabilidade

1

<sup>1</sup> http://www.unicadata.com.br/.

econômica de cada produto, ou seja, se a cotação no mercado internacional está desfavorável para o açúcar, então é mais viável produzir etanol, o oposto ocorre quando o preço da gasolina é competitivo frente ao preço do etanol.

Para a safra de 2014/2015 estima-se que 56,44% deverão ser destinados à produção de etanol, um aumento de 1,6% em relação ao valor registrado na safra de 2013/2014. Esse cenário fundamenta-se na expectativa de que a menor demanda por açúcar no mercado físico, a necessidade de liquidez por parte das unidades produtoras com problemas financeiros e a atual receita obtida com a venda de açúcar, que é inferior àquela proporcionada pelo etanol, possam levar a um mix de produção mais alcooleiro, conforme a UNICA [4].

Na [Tabela 1](#page-19-0) verifica-se que a lavoura de cana-de-açúcar continua em expansão no Brasil. As áreas em produção continuam com progressivo aumento nos estados da região Centro-Oeste, Sudeste e Paraná, na região Sul, e já na região Norte-Nordeste ocorreu apenas um leve crescimento da área plantada. A situação das usinas de cana na região Nordeste-Norte é marcada por graves denúncias trabalhistas e por dívidas do setor junto aos órgãos públicos, como a Previdência Social. Os casos de trabalho escravo têm sido frequentes na região.

| Área plantada com cana de açúcar entre 2000 e 2012, em milhões de hectares |       |       |       |       |       |       |       |       |       |       |  |  |
|----------------------------------------------------------------------------|-------|-------|-------|-------|-------|-------|-------|-------|-------|-------|--|--|
| Região                                                                     | 2003  | 2004  | 2005  | 2006  | 2007  | 2008  | 2009  | 2010  | 2011  | 2012  |  |  |
| Centro-<br>Sul                                                             | 4.249 | 4.48  | 4.664 | 5.234 | 5.871 | 6.905 | 7.61  | 7.895 | 8.336 | 8.482 |  |  |
| Norte-<br><b>Nordeste</b>                                                  | 1.128 | 1.154 | 1.152 | 1.159 | 1.216 | 1.305 | 1.235 | 1.269 | 1.28  | 1.27  |  |  |
| <b>Brasil</b>                                                              | 5.377 | 5.634 | 5.815 | 6.393 | 7.087 | 8.211 | 8.846 | 9.165 | 9.617 | 9.752 |  |  |

<span id="page-19-0"></span>Tabela 1: Área plantada com cana de açúcar entre 2003 e 2012, por região (fonte UNICA - União da Indústria da Cana de Açúcar).

Segundo a Guarani, o Brasil produz álcool etílico ou etanol combustível em duas configurações: hidratado e anidro. O hidratado (com 4% de água) é utilizado para mover veículos a álcool e "*flex-fuel*". O anidro, absoluto, sem água, serve de oxigenante da gasolina em diversos países, sendo alternativa a aditivos altamente poluentes, como o chumbo tetraetila e o MTBE (metil-tércio-butil-éter), originário do petróleo.

A mistura do etanol anidro à gasolina, hoje utilizado na proporção de 25%, eliminou totalmente os aditivos ambientais venenosos da matriz de combustíveis brasileira e vem contribuindo significativamente na redução de poluentes como o ozônio.

O etanol hidratado brasileiro, que move no país uma frota de 2,4 milhões de veículos e que também alimenta os novos carros "*flex-fuel*", é uma contribuição testada para reduzir a poluição local, considerando que seus motores apresenta potencialmente 20% menos poluentes do que similares com conrrespondente eficiência tecnológica, movidos a gasolina.

Por isso o Brasil tem sido considerado e reconhecido, inclusive pelas comunidades científicas e acadêmicas mundiais, como líder e parceiro indispensável nos esforços políticos e econômicos das nações para implementar e estabelecer efetivamente o Protocolo de Kyoto.

Sobre os derivados da cana, a UNICA publicou os resultados apresentados na [Tabela 2:](#page-20-0)

| Moagem e produção de etanol |           |            |  | Moagem e produção de |            | Moagem e produção de |            |            |  |
|-----------------------------|-----------|------------|--|----------------------|------------|----------------------|------------|------------|--|
| anidro                      |           |            |  | etanol hidratado     |            | açúcar               |            |            |  |
| Estado                      | 2012/2013 | 2013/2014  |  | 2012/2013            | 2013/2014  |                      | 2012/2013  | 2013/2014  |  |
| ES                          | 108.965   | 110.276    |  | 68.661               | 71.544     |                      | 98.762     | 122.979    |  |
| GO                          | 806.408   | 1.055.307  |  | 2.323.526            | 2.823.624  |                      | 1.875.260  | 1.890.649  |  |
| MT                          | 447.279   | 532.148    |  | 527.406              | 571.709    |                      | 491.919    | 417.73     |  |
| <b>MS</b>                   | 467.751   | 613.578    |  | 1.449.221            | 1.617.837  |                      | 1.741.908  | 1.367.573  |  |
| MG                          | 869.786   | 1.243.729  |  | 1.123.927            | 1.413.587  |                      | 3.418.321  | 3.411.125  |  |
| <b>PR</b>                   | 429.267   | 492.025    |  | 870.077              | 995.616    |                      | 3.086.138  | 3.036.810  |  |
| <b>RJ</b>                   | 0         | $\Omega$   |  | 37.469               | 85.402     |                      | 95.342     | 84.494     |  |
| <b>RS</b>                   | 0         | 0          |  | 1.665                | 4.51       |                      | 0          | 0          |  |
| <b>SP</b>                   | 5.600.398 | 6.957.985  |  | 6.230.068            | 6.980.417  |                      | 23.289.350 | 23.962.106 |  |
| <b>Total</b>                | 8.729.854 | 11.005.048 |  | 12.632.020           | 14.564.246 |                      | 34.097.000 | 34.293.466 |  |

<span id="page-20-0"></span>Tabela 2: Moagem e produção de etanol anidro, por estado da região Centro-Sul, em milhões de litros (fonte UNICA - União da Indústria da Cana de Açúcar).

A UNICA mostra em seus estudos o forte potencial brasileiro para o cultivo de cana de açúcar, bem como para a produção e exportação de seus derivados. Além disso, o crescimento do plantio de cana no território nacional se mostrou evidente pelos resultados apresentados.

### <span id="page-21-0"></span>Capítulo 3: Processo produtivo do etanol

Neste capítulo será feita uma pequena introdução sobre o processo produtivo do etanol, com objetivo de destacar as etapas do processo e verificar o local onde o etanol é obtido, e assim verificar como uma medição mais ágil do grau alcoólico pode garantir eficiência na produção do etanol.

Existem duas configurações de álcoois: o álcool hidratado e o álcool anidro. A distinção entre esses dois tipos de álcool se dá em sua concentração alcóolica e no uso final de cada um, e pode ser conferida a seguir:

### **Álcool Hidratado**

Possui concentração alcóolica mais baixa, entre 92,6% e 93,8%, em peso (ANP, 2002). É utilizado na indústria alimentícia, farmacêutica, de cosmético, industrial e como combustível.

### **Álcool anidro**

É obtido a partir do processo de desidratação do álcool hidratado. Possui concentração alcóolica mais elevada, de no mínimo 99,3% em peso (ANP, 2002). É utilizado em aplicações industriais com reativo e solvente, e também como combustível [5].

O esquema na Figura 2 ilustra todo o processo de produção do etanol, desde o corte da cana até a saída do etanol (hidratado ou anidro), para ser transportado por caminhões. Na figura, o tracejado em vermelho indica a etapa do processo considerada neste trabalho, ou seja, onde seria instalado o sensor que se comunica com o microcontrolador que contêm as redes neurais.

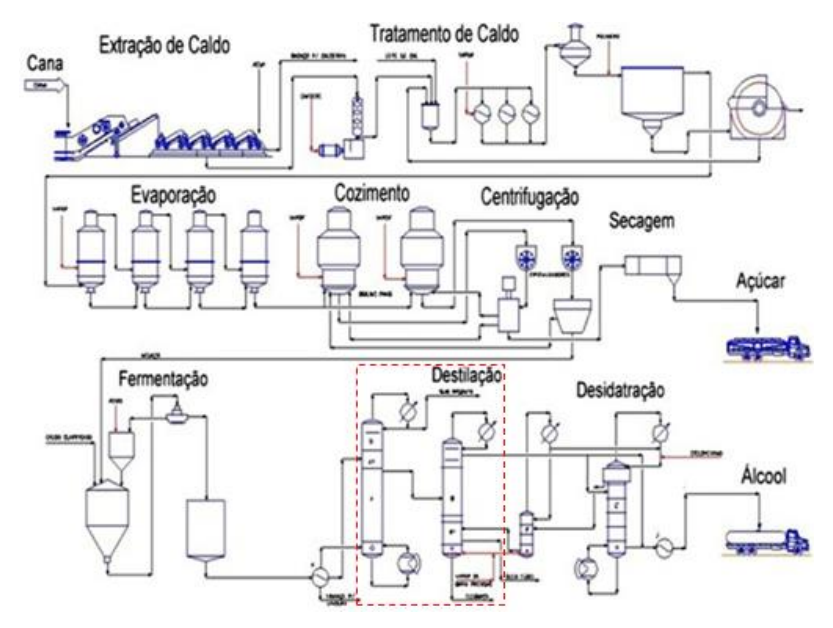

Figura 2: Processo produtivo do etanol.

.

#### <span id="page-22-0"></span>**Colheita da cana de açúcar**

Na região Centro-Sul a colheita da cana é feita de abril a novembro e nas regiões Norte e Nordeste de novembro a abril, sendo que nos períodos entressafra ocorre o plantio e a reforma das plantações [6].

A colheita é feita por colheitadeiras que cortam, retiram folhas e picam o caule da cana, depositando-a em caçambas puxadas por tratores que as levam para os caminhões responsáveis pelo transporte até a usina. Atualmente a mão de obra só é empregada em terrenos onde as grandes máquinas não conseguem acesso, sendo necessário o corte manual do caule [7].

#### **Recebimento, pesagem e limpeza**

Ao ser recebida, a cana é pesada e as amostras são tomadas para apuração do teor de açúcar. Então, para a etapa de limpeza são seguidos os seguintes passos [8]:

- Abertura do feixe;
- Banho de água para retirada de pedras, seixo e areia;
- Lavagem por fluxo de alta pressão;
- Remoção de impuresas fibrosas.

Após esse procedimento, a cana segue para o picador.

#### **Moagem**

Após a etapa de limpeza, a cana é picada em pedaços uniformes e a moenda os esmaga para separar o caldo do bagaço. O caldo (ou garapa), que é formado por água, sacarose e impurezas, passa por um processo químico e então por decantação, de modo que as impurezas se depositem no fundo do tanque. O bagaço é lavado, secado e então segue para a caldeira onde será queimado.

#### **Produção do melaço**

A garapa resultante da etapa anterior é aquecida até que a concentração de açúcar aumente significativamente, tendo-se cerca de 40% de sacarose [7]. Da sacarose cristalizada nesta fase, pode-se obter o açúcar mascavo, sendo que os açúcares dos tipos cristal e refinado são obtidos após processos industriais mais específicos.

#### **Fermentação**

O melaço é levado para tonéis onde são acrescentados microorganismos, geralmente da família *Saccharomyces cereviseae* [8], os quais quebram as moléculas de sacarose em etanol e em dióxido de carbono, formando um resíduo também conhecido como mosto fermentado. Após este processo, os microorganismos são separados, tratados e reutilizados.

#### **Destilação do mosto fermentado**

O vinho, produto resultante da fermentação, é composto por álcool e outros componentes líquidos, sólidos e gasosos. Visto que tais componentes possuem diferentes temperaturas de ebulição, é adequado usar a destilação para separar o etanol das outras substâncias. Note que, nessa destilação, é obtido o etanol hidratado (93% de etanol puro e 7% de água), sendo que para se obter o etanol anidro (99,5% de etanol puro) é necessário algum processo de desidratação do etanol hidratado. A seguir são descritos alguns desses processos [7].

- **Processo manual:** no qual operadores monitoram e controlam a desidratação. É um procedimento pouco eficiente.
- **Ciclo hexano:** hexano, substância que possui temperatura de ebulição entre o etanol e a água, é adicionado ao etanol hidratado. Dessa maneira é possível fazer com que o etanol ebula sem a presença de vapores de água, sendo que o hexano é

tratado e recuperado para ser reutilizado no procedimento. Embora moderno, esse processo contamina o etanol com hexano, de modo que diversas companhias buscam outras soluções para a obtenção de etanol anidro.

 **Tecnologia nanomolecular:** esferas nanométricas com furos são colocadas no tanque com etanol hidratado. As moléculas de etanol são maiores que as de água e também maiores que os furos, portanto apenas as moléculas de água conseguem penetrar no furos separando-se do etanol. Após ocorrer a saturação das esferas, elas são aquecidas para que a água seja retirada e são reaproveitadas. Embora o resultado seja um etanol anidro de ótima qualidade, o processo tem um alto custo devido à tecnologia empregada.

Há outro processo, o mais moderno e com custo elevado, que também utiliza nanotecnologia e está começando a ser adotado por destilarias. Consiste na divisão do tanque em duas partes por uma membrana com furos nanométricos. Pressão negativa é aplicada fazendo com que as moléculas de água passem para a outra parte do tanque através dos furos, restando etanol anidro na primeira parte. Note que a ideia desse processo é similar à das esferas, baseando-se na diferença entre os tamanhos das moléculas de etano e água [9]-[10].

#### **Armazenagem**

Após o processo de destilação, tanto o etanol anidro como o hidratado são resfriados e levados para tanques de medição e, posteriormente, para tanques de armazenamento, nos quais ficarão até serem comercializados e então transportados por caminhões [8].

#### <span id="page-24-0"></span>3.1 Medição do Grau Alcoólico

Alcoometria é a determinação do grau alcoólico das misturas de água e álcool etílico. O título alcoométrico volumétrico de uma mistura de água e álcool é expresso pelo número de volume de etanol, à temperatura de 20 ºC, contido em 100 volumes desta mistura à mesma temperatura. É expresso em %v/v. O grau alcoólico também pode ser quantificado pela relação entre a massa de uma substância em relação à massa da outra substância contida na mesma solução.

A temperatura de uma torre de destilação nas usinas de cana de açúcar varia em torno de 78°C a 82°C, visto que o ponto de ebulição do etanol é 78°C. Atualmente a medição do grau alcoólico é feito manualmente, ou seja, os operadores coletam as amostras nas torres de

destilação e vão até o laboratório, onde são utilizados densímetros e termômetros. Os valores obtidos estão a uma temperatura diferente do padrão (20°C), e assim é necessário fazer uma correlação usando as tabelas presentes nas normas ABNT NBR 5992 e NBR 15639, e então obter os valores do grau alcoólico. Somente depois de feita esta medida, o operador da planta pode então tomar alguma medida para corrigir o processo industrial. Isso representa um atraso que pode prejudicar o controle do processo industrial, afetando de maneira significativa a qualidade do etanol produzido [7].

Para este trabalho de conclusão de curso, será desenvolvida uma rede neural que poderá ser implementada em um sensor de modo a se obter, em tempo real e com precisão aceitável, o grau alcoólico do vapor de etanol na etapa de destilação.

#### <span id="page-25-0"></span>3.2 Normas ABNT NBR 5992 e NBR 1563

Existem duas normas revisadas e publicadas pela Associação Brasileira de Normas Técnicas (ABNT), são elas:

- ABNT NBR 5992 Determina a massa específica e o teor alcoólico da mistura álcool etílico e água, usando o método do densímetro de vidro [8];
- ABNT NBR 15639 Determina a massa específica e o teor alcoólico da mistura álcool etílico e água, usando o método do densímetro eletrônico [8].

Com a devida ajuda da ABNT e o patrocínio da União da Indústria da Cana de Açúcar (ÚNICA), foi desenvolvido um software que evitou a publicação de uma tabela alcoométrica muito extensa, ao considerar todas as faixas de misturas hidroalcoólicas (0 a 100%), com massa específica variando de 0,2 kg/m<sup>3</sup> e temperatura de -10<sup>o</sup>C a 40<sup>o</sup>C, com acréscimo de 0,2 em 0,2.

Usando as tabelas embutidas no software, o usuário pode obter o teor alcoólico em %m/m (INMP) ou o teor alcoólico em %v/v, simplesmente entrando com a massa específica medida em kg/m<sup>3</sup> e a temperatura em °C.

# <span id="page-26-1"></span>Capítulo 4: Instrumentação para Sensoriamento Virtual do Grau Mássico do Etanol

A maneira de se quantificar o etanol no momento da venda é determinando o teor alcoólico ou grau alcoólico. Esta indicação é quantificada através da relação entre a massa de uma substância em porcentagem em relação à massa da outra substância contida na solução. No caso do etanol, esta relação é associada à concentração de etanol e água (%m/m). Esta unidade é conhecida como grau INMP. No caso do etanol comercial, o valor quantificado é de 96° GL, no qual GL é a concentração de álcool e água em porcentagem de volume (%v/v) [7].

A instrumentação para sensoriamento virtual do grau mássico do etanol tem com intuito a rápida medição precisa da composição dos produtos em uma torre de destilação para avaliação da qualidade do produto, sem precisar de uma análise de laboratório. Assim, é possível uma tomada de decisão mais rápida do teor alcoólico para auxiliar o sistema de controle a atuar de maneira mais confiável. Neste trabalho faz-se uso do analisador virtual, que é um algoritmo implementado em um sistema de controle que estima com precisão suficiente as propriedades de interesse, usando um modelo matemático do processo e informações secundárias, medidas com adequada frequência. Estes dados secundários da temperatura, densidade e vazão serão obtidos utilizando-se sensores robustos e precisos. A seguir, na [Figura](#page-26-0) **3** 3, tem-se o esquemático dos processos para obter o INPM do etanol.

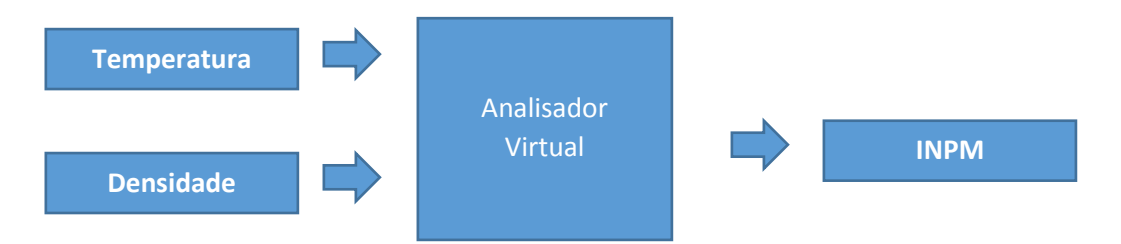

Figura 3: Esquemático dos processos para obter o INPM do etanol.

<span id="page-26-0"></span>Podem ser usadas diversas técnicas para construir um Analisador Virtual. A escolha das variáveis secundárias é uma etapa importante, pois verifica quais as variáveis disponíveis, e quais são importantes para o desenvolvimento do analisador. Estas variáveis podem ser as mais diversas, como temperatura, vazão, densidade, etc.

> O tipo de modelo a ser adotado é outra etapa, e define como serão os modelos que relacionam as variáveis secundárias com as propriedades que se desejam estimar. Entre

os tipos de modelos existentes, destacam-se os modelos fenomenológico, os semiempíricos e os modelos "caixa-preta". Exemplos de modelo "caixa preta" são as redes neurais e algumas técnicas estatísticas de regressão múltipla.

 A abordagem das redes neurais tenta criar, através de um processo de "aprendizado", uma relação entre as entradas e as saídas do sistema. É um método que pode dar bons resultados na região em que há muitos dados para o aprendizado, no entanto, quando exigida em uma região em que seja necessária extrapolação, pode levar a resultados imprevisíveis e distantes da realidade. Já, dentro das técnicas de regressão, destacamse a PCA/PCR (*Principal Components Analysis / Principal Components Regression*) e a PLS (*Partial Least Squares ou Projection to Latent Structures*). Um detalhamento maior pode ser encontrado em LEVINE e KAMMONA et al. (1999)[11].

Redes Neurais foi a tecnologia escolhida para desenvolver este trabalho, pois é mais adequada quando o caso depende de fatores, como característica do processo, conhecimento do modelo e disponibilidade de informações. Atualmente é a tecnologia mais utilizada para aplicações reais.

A implementação de um Analisador Virtual usando redes neurais deve seguir os seguintes passos:

- Aquisição de dados;
- Pré-processamento dos dados;
- Seleção de variáveis e atrasos de tempo;
- Treinamento da rede:
- Verificação dos resultados da rede.

A qualidade final da medida de um Analisador Virtual depende de diversos fatores, como a qualidade e quantidade dos dados disponíveis, do uso da tecnologia adequada ao caso, do conhecimento do processo e principalmente da experiência no desenvolvimento deste tipo de aplicação [11].

# <span id="page-28-0"></span>Capítulo 5: Redes neurais artificiais

### <span id="page-28-1"></span>5.1 Introdução

A capacidade de aprendizado e auto organização dos seres humanos motivou os estudos desenvolvidos sobre redes neurais artificiais, tendo como objetivo fazer com que o comportamento de programas computacionais se aproximasse do modo como nosso cérebro atua.

O poder de cálculo de um processador é evidentemente superior ao do cérebro humano. Um computador é capaz de realizar uma operação matemática extremamente complexa em um curtíssimo período de tempo, enquanto o homem dedicando-se durante meses, talvez não consiga chegar a uma solução aceitável para o mesmo cálculo. Mas há certos tipos de problemas que um computador não conseguiria resolver porque, ao contrário do cérebro humano, ele não apresenta uma característica de adaptabilidade, ou seja, computadores não são capazes de aprender [12].

Redes neurais artificiais são modelos computacionais que, assim como sistemas biológicos, possuem numerosas unidades de processamento que são bastante simples em comparação com o sistema como um todo, trabalham paralelamente e, acima de tudo, têm capacidade de aprendizado. Segundo Dr. D. Kriesel [13], através das redes neurais artificiais, tenta-se adaptar as seguintes características da biologia:

- Auto organização e capacidade de aprendizado;
- Capacidade de generalização;
- Tolerância a falhas.

Vê-se então que redes neurais artificiais constituem uma ferramenta poderosa, fácil de ser implementada com algoritmos simples e na qual, a partir de dados de treinamento, as não linearidades podem ser aprendidas.

#### <span id="page-28-2"></span>5.2 Rede neural biológica: neurônios biológicos

Os neurônios que compõem o cérebro humano podem ser considerados unidades de processamento de dados, ou seja, são células que recebem informações, as processam e, se houver estímulo elétrico suficiente para atingir o potencial de ativação, disparam um impulso de saída. A [Figura](#page-29-0) **4** mostra a estrutura de um neurônio biológico.

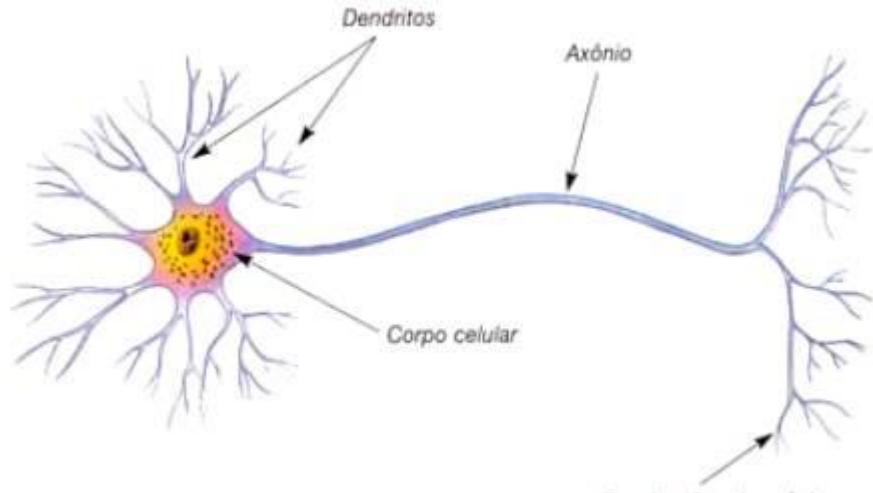

Terminações do axônio

Figura 4: Neurônio biológico. Fonte: [12].

<span id="page-29-0"></span>A seguir estão descritas as funções de cada parte componente da estrutura do neurônio biológico apresentado.

**Dentritos:** são prolongamento que formam a chamada árvore dentrital, recebem informações através de sinapses e as transmitem para o corpo celular.

**Corpo celular:** é onde ficam os principais componentes do citoplasma, como núcleo, mitocôndrias, lisossomo, entre outros. As informações recebidas pelos dentritos são processadas no corpo celular e é produzido um potencial de ativação, que determinará se o neurônio irá ou não liberar um impulso elétrico através do axônio [14].

**Axônio:** é um prolongamento que conduz o impulso elétrico para outros neurônios. O axônio é eletricamente isolado para melhor transmitir o sinal elétrico [12].

**Terminações do axônio:** terminações ramificadas que liberam neurotransmissores, ou seja, substâncias químicas através das quais as informações são enviadas às outras células.

#### <span id="page-29-1"></span>5.3 Rede neural artificial: neurônios artificiais

Os neurônios artificiais de uma rede são unidades (modelos não lineares) de processamento de informações e, apresentam, assim como os biológicos, paralelismo e alta conectividade. O modelo mais utilizado em redes neurais artificiais coletam os sinais de entrada, atribuem

pesos aos mesmos, realizam uma soma e, de acordo com a comparação da soma com o potencial de ativação, liberam um determinado sinal de saída.

A [Figura](#page-30-0) **5**5 a seguir mostra a estrutura do neurônio artificial e os sinais que entram e saem dele.

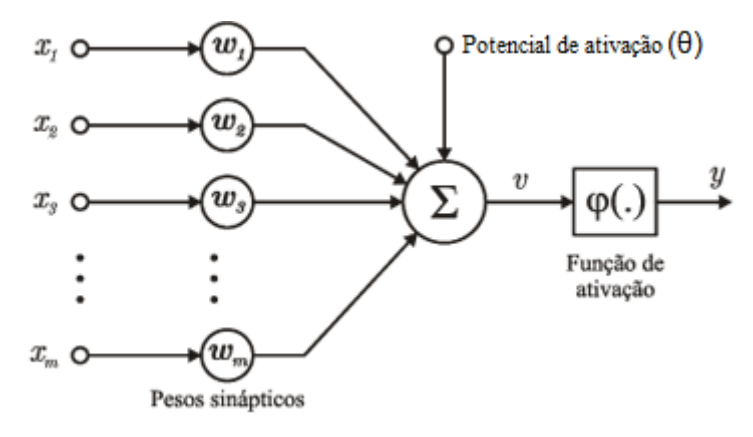

Figura 5: Neurônio artificial.

<span id="page-30-0"></span>A seguir estão descritas as componentes do neurônio artificial e os sinais de entrada e saída.

**Sinais de entrada (***xm***):** sinais advindos do ambiente externo à rede. São os valores que as variáves do sistema assumem e que serão usados para o treinamento da rede. Geralmente os sinais de entrada são normalizados para que o processo de aprendizado seja mais eficiente [13].

**Pesos sinápticos (***wm)***:** valores que ponderam os sinais de entrada, ou seja, quantificam a relevância das entradas quanto ao respectivo neurônio. Os pesos sinápticos são alterados durante o aprendizado, de modo que é neles que o conhecimento adquirido se armazena.

**Combinador linear (***∑***):** faz a combinação linear dos sinais ponderados de ativação.

**Limiar de ativação (***θ***):** especifica o valor que será comparado com o potencial de ativação gerado no combinador linear, sendo que dependendo de tal comparação será ou não disparado um valor na saída do neurônio.

**Potencial de ativação (***v***):** é a diferença entre a combinação linear dos sinais ponderados e o limiar de ativação. Se *v ≥ θ* o sinal produzido pelo neurônio será excitatório, caso contrário será inibitório [13].

**Função de ativação (***φ***):** limita o valor de saída do neurônio dentro de um intervalo previamente especificado de modo que os valores resultantes sejam coerentes. Pode-se ter funções de ativação parcialmente diferenciáveis (degrau, degrau bipolar, etc) e totalmente diferenciáveis (tangente hiperbólica, função logística, gaussiana, etc) [14].

**Sinal de saída (***y***):** valor resultante a partir dos sinais de entrada que poderá ou não servir de entrada para outros neurônios subsequentes.

Resumidamente, tem-se para cada neurônio artificial:

$$
\nu = \left(\sum_{k=1}^{m} x_k w_k\right) - \theta \tag{1}
$$

$$
y = \varphi(v) \tag{2}
$$

#### <span id="page-31-0"></span>5.4 Paradigmas de aprendizado

Como dito anteriormente, a característica principal de uma rede neural é sua capacidade de aprendizado através da apresentação de dados e então produzir, satisfatoriamente, aproximações para valores de entrada diferentes dos usados para o treinamento. É durante o treinamento que são ajustados os pesos sinápticos e os limiares dos neurônios artificiais, fazendo-se uso de um *algoritmo de aprendizagem* formado de regras definidas para realizar o treinamento a partir de informações (amostras) fornecidas.

Geralmente, de 60% a 90% do conjunto de amostras são empregados para treinamento [14] e de 40% a 10% para testar o aprendizado [13], sendo que os subconjuntos de treinamento e teste são escolhidos de acordo com a caracterização do problema a ser resolvido. Durante o treinamento, denomina-se *época* cada apresentação de todas as amostras pertencentes ao subconjunto de treinamento.

**Treinamento supervisionado:** são apresentados dados de entrada e suas respectivas saídas, na forma de uma tabela *atributos/valores* que possui também o comportamento do processo em questão. Portanto, tal paradigma de aprendizado depende da disponibilidade de tal tabela, visto que se deve mostrar qual a saída desejada para cada entrada. Então, por

comparações, os pesos sinápticos e os limiares de ativação são ajustados até que se chegue a valores aceitáveis e a rede seja considerada treinada.

**Treinamento não supervisionado:** são apresentadas apenas as entradas do processo, dessa maneira a rede deve se organizar quanto às peculiaridades das amostras do conjunto. Para tanto, identificam-se *clusters* que sejam similares e, os pesos sinápticos e os limiares de ativação são ajustados pelo algoritmo para refletir essa representação internamente à rede [13].

**Treinamento com reforço:** pode ser considerado uma variação do treinamento supervisionado (descrito anteriormente) e baseia-se em dados externos, sejam eles quantitativos ou qualitativos. O treinamento é feito por tentativa e erro, visto que a única resposta para uma certa entrada é se ela é satisfatória ou não [14]. Caso sejam satisfatórias, pesos sinápticos e limiares de ativação são ajustados.

**Treinamento por lote de padrões:** também conhecido como treinamento *off-line* ou *batch*, os ajustes nos pesos sinápticos e limiares de ativação são realizados após pelo menos uma época, ou seja, só um ajuste é feito por passo. Todos os dados do conjunto de amostras são apresentados à rede e o erro médio é calculado, sendo que é a partir desse erro que os pesos são modificados.

**Treinamento** *padrão por padrão***:** também chamado de treinamento *on-line*, os ajustes de pesos sinápticos e limiares de ativação são realizados após a apresentação de cada amostra. Dessa forma, após ser apresentada, a amostra pode ser desprezada. Esse treinamento é empregado em casos nos quais o sistema em questão varia rapidamente, tornando inadequado o aprendizado *off-line*. Note que os ajustes de pesos e limiares são bastante pontuais, sendo portanto necessário um grande número de amostras para se obter resultados precisos com a rede.

#### <span id="page-32-0"></span>5.5 Rede Perceptron Multicamadas

A rede perceptron multicamadas (PMC) é uma arquitetura formada por uma camada de entrada, pelo menos uma camada neural oculta e uma camada neural de saída. A [Figura](#page-33-0) **6** 6 ilustra uma PMC constituída por uma camada de entrada (sinais medidos, por exemplo), uma camada neural escondida e uma camada de saída.

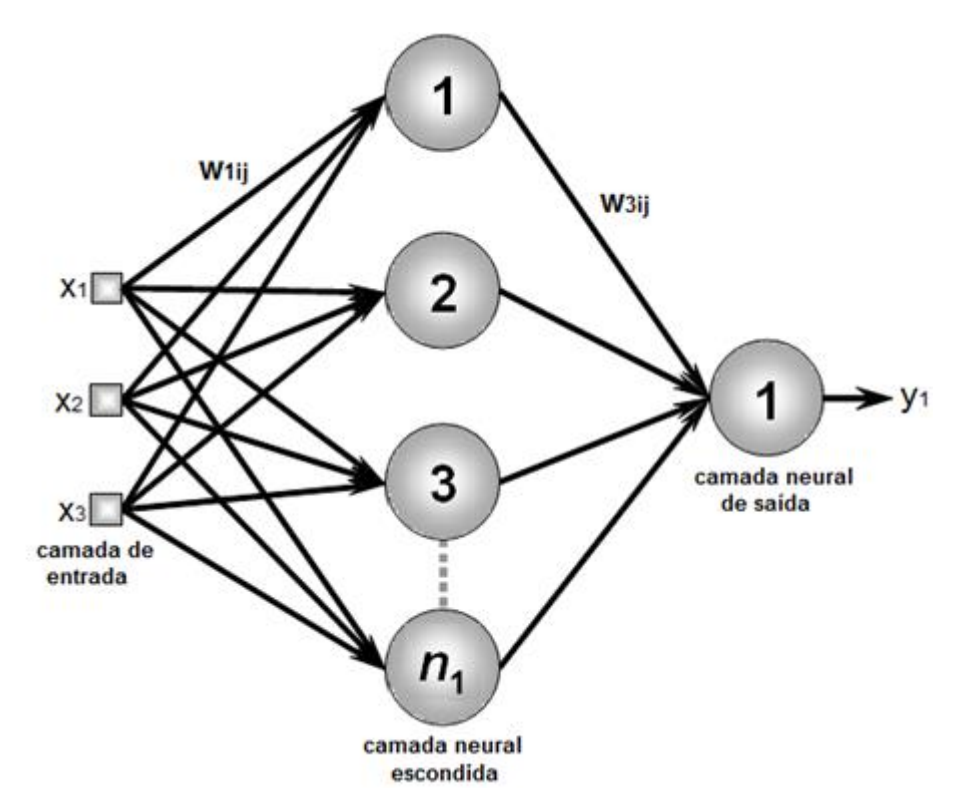

Figura 6: Rede Perceptron Multicamadas (PMC) com duas camadas neurais escondidas.

<span id="page-33-0"></span>**Camada de entrada:** é a camada que recebe as informações externas à rede, sendo que tais dados são geralmente normalizados visando a melhor eficiência do processo de aprendizado.

**Camada oculta:** também chamada de camada intermediária, é a que contém os neurônios artificiais que extraem as características do processo [14] e é onde praticamente todo o processamento interno da rede neural é realizado.

**Camada de saída:** é a camada que apresenta os resultados da rede neural a partir dos valores advindos das camadas anteriores.

**Algoritmo de aprendizagem** *back-propagation***:** este processo de treinamento é do tipo supervisionado e consiste de duas fases bem definidas: *propagação adiante* e *propagação reversa*.

Na fase de propagação adiante, as amostras do conjunto de treinamento entram na rede e se propagam até a saída da mesma, de modo que nessa etapa obtêm-se apenas os valores de saída da rede usando os valores atuais de limiares e pesos sinápticos. As saídas

resultantes são comparadas com as respostas desejadas obtendo-se os desvios (erros) entre tais valores.

Tais desvios são então usados na fase de propagação reversa, na qual pesos sinápticos e limiares são ajustados. São realizadas sucessivas aplicações de amostras na entrada da rede até que a diferença entre o *erro quadrático médio (EM)* da época atual e o da anterior seja menor que um valor predefinido ε, ou seja, o processo de treinamento é considerado concluído quando a equação a seguir é satisfeita:

$$
\varepsilon \ge \left| E_M^{atual} - E_M^{anterior} \right| \tag{3}
$$

onde, para a k-ésima amostra do conjunto:

$$
E(k) = \frac{1}{2} \sum_{j=1}^{n_{out}} \left( d_j(k) - y_j^{(out)}(k) \right)^2
$$
 (4)

e para as *p* amostras do conjunto (ou seja, para uma época):

$$
E_M = \frac{1}{p} \sum_{k=1}^p E(k)
$$
 (5)

O termo *d<sub>i</sub>(k)* é o valor desejado da k-ésima amostra e y<sub>i</sub><sup>(out)</sup>(k) é saída do j-ésimo neurônio da camada neural de saída (*out*) referente à amostra k apresentada.

Assim, o ajuste do peso sináptico que interliga o j-ésimo neurônio da camada *L* ao i-ésimo neurônio da camada *L-1* dá-se por:

$$
w_{ji}^L \leftarrow w_{ji}^L + \eta \cdot \delta_j^L \cdot Y_i \tag{6}
$$

onde η é a taxa de aprendizagem do algoritmo *back-propagation*, δ<sup>j</sup> <sup>L</sup> é o gradiente local sobre o j-ésimo neurônio da camada L, e Y<sup>i</sup> é a saída do i-ésimo neurônio da camada L-1.

Após o término do processo de aprendizado pode-se então começar a fase de operação do perceptron multicamadas, ou seja, são inseridos na rede valores de entrada para os quais deseja-se estimar valores de saída.

A justificativa da utilização da arquitetura de múltiplas camadas intermediárias se deve à limitação da arquitetura Perceptron de Camada Simples, que utiliza apenas um neurônio na camada intermediária. Essa limitação se deve ao fato de que a Perceptron de camada simples resolve apenas problemas linearmente separáveis, ou seja, problemas que possuem soluções que são obtidas através da separação de duas regiões por uma reta [12].

A rede neural Perceptron múltiplas camadas é supervisionada, visto que um grupo de dados de entrada e respostas serão utilizados para que a rede possa estabelecer uma matriz de pesos sinápticos.

Os neurônios artificiais nas redes Perceptron Multicamadas são encontrados nas seguintes camadas [15]-[16]:

**Camada de Entrada**: É a camada de neurônios responsável por receber os sinais de entrada.

**Camada Intermediária (oculta)**: Na configuração Perceptron Multicamadas, é normal haver mais de uma camada intermediária. Essa camada é responsável por definir uma reta no espaço de decisão e pode receber os dados da camada de entrada ou de outra camada oculta. Então, pode-se concluir que essas camadas da rede neural são detectoras de características, as quais são representadas através dos pesos sinápticos. Pesquisas sobre o número de camadas intermediárias necessárias para implementar uma rede neural indicam que:

- 1. Uma camada é suficiente para aproximar qualquer função contínua;
- 2. Duas camadas são suficientes para aproximar qualquer função matemática.

**Camada de Saída**: Combina as regiões formadas pelas camadas intermediárias, definindo o espaço de saída da rede.

Para a escolha do número de unidades em cada camada, os seguintes fatores devem ser considerados:

- 1. Quantidade de exemplos de treinamento;
- 2. A quantidade de ruído contido nos exemplos;
- 3. A complexidade do problema que será aprendido pela rede;
- 4. Distribuição estatística dos dados de treinamento.

O número de neurônios em cada camada deve ser selecionado com cuidado, pois caso seja realizado sem atenção, poderão ocorrer os seguintes problemas:

*Overfitting:* É causado por utilizar mais neurônios do que realmente necessita. Isso pode levar a rede a memorizar os dados do treinamento, tornando-se incapaz de generalizar.

*Underfitting*: Ao utilizar-se do número de unidades de neurônios inferiores ao número necessário, a rede pode gastar muito tempo para aprender, podendo não alcançar os pesos adequados.

#### <span id="page-36-0"></span>5.6 Neural Network Toolbox

Para obtenção da rede neural, foi usada neste trabalho a *Neural Network Toolbox* do Matlab, que fornece funções e aplicativos para a modelagem de sistemas não-lineares complexos que não são facilmente modelados com uma equação de forma fechada. A Neural Network Toolbox suporta aprendizado supervisionado com *feedforward*, base radial, e redes dinâmicas. Ela também suporta a aprendizagem não supervisionada com mapas de auto-organização e camadas competitivos, com a caixa de ferramentas que você pode projetar, treinar, visualizar e simular redes neurais. Pode-se usar o Neural Network Toolbox para aplicações tais como dados de montagem, reconhecimento de padrões, previsão de séries temporais e modelagem de sistemas dinâmicos e controle [17].

É apresentada uma explicação detalhada sobre o Neural Network Toolbox no Anexo 1.

### <span id="page-38-1"></span>Capítulo 6: Metodologia e análise de resultados

Para este trabalho foram usadas três redes neurais artificiais do tipo Perceptron Multicamadas trabalhando com aproximadores de funções. Com a ajuda do software AlcoDens foi gerado o conjunto de amostras usado para treinar as redes. O sucesso deste projeto possibilitará um aumento na velocidade nos testes em amostras de usinas, visto que tais redes podem ser implementadas em microcontroladores conectados a sensores de modo a permitir verificações do grau alcoólico em tempo real. Apresenta-se na [Figura 7](#page-38-0) o esquemático de cada rede mostrando as respectivas entradas e saídas.

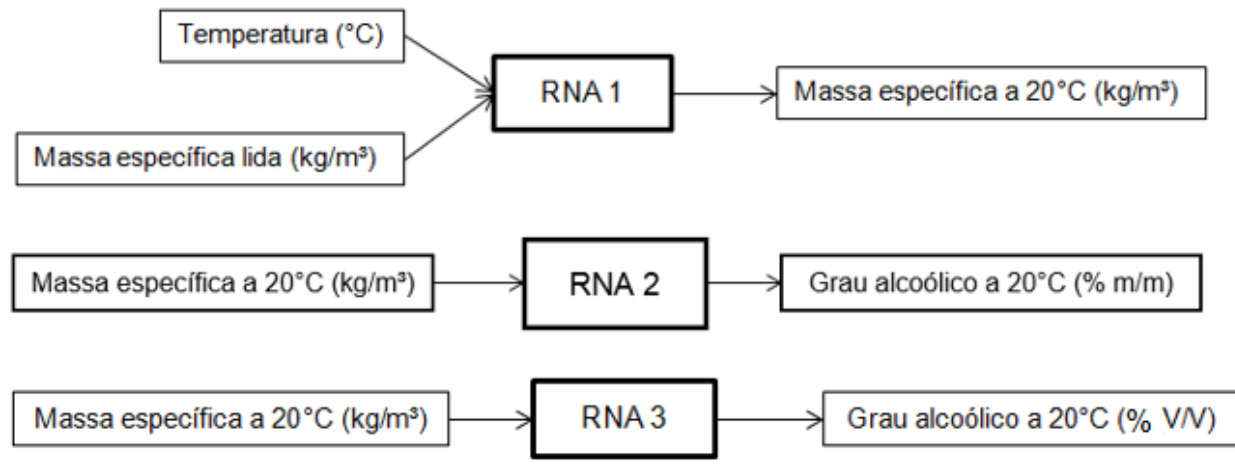

Figura 7: Esquemático das redes neurais artificiais.

<span id="page-38-0"></span>Cada uma das redes neurais possui 10 neurônios em sua camada escondida (*default* do *Neural Network Toolbox* do Matlab). Neste trabalho só foi usado o *default* na camada escondida, visto que esta apresentou um excelente resultado. A rede neural 1 tem como objetivo gerar uma aproximação para representar a massa específica a 20°C de modo que sua saída seja usada como entrada para as redes 2 e 3, ou seja, o objetivo do trabalho é estimar a massa específica a 20 $\degree$ C em kg/m<sup>3</sup>, o grau alcoólico em %m/m e o grau alcoólico a 20°C em %v/v. A escolha de 20°C para as saídas justifica-se pelo fato de que a Tabela Alcoolométrica NBR ABNT 5992 (Apêndice 1) fornece valores de grau alcoólico para massas específicas a 20°C, de modo que as saídas das RNA poderão ser comparadas diretamente com tal tabela.

Os procedimentos de aprendizado e operação são ilustrados pelos fluxogramas a da [Figura](#page-39-0)  **[8](#page-39-0)**8 e da [Figura](#page-39-1) **9**9.

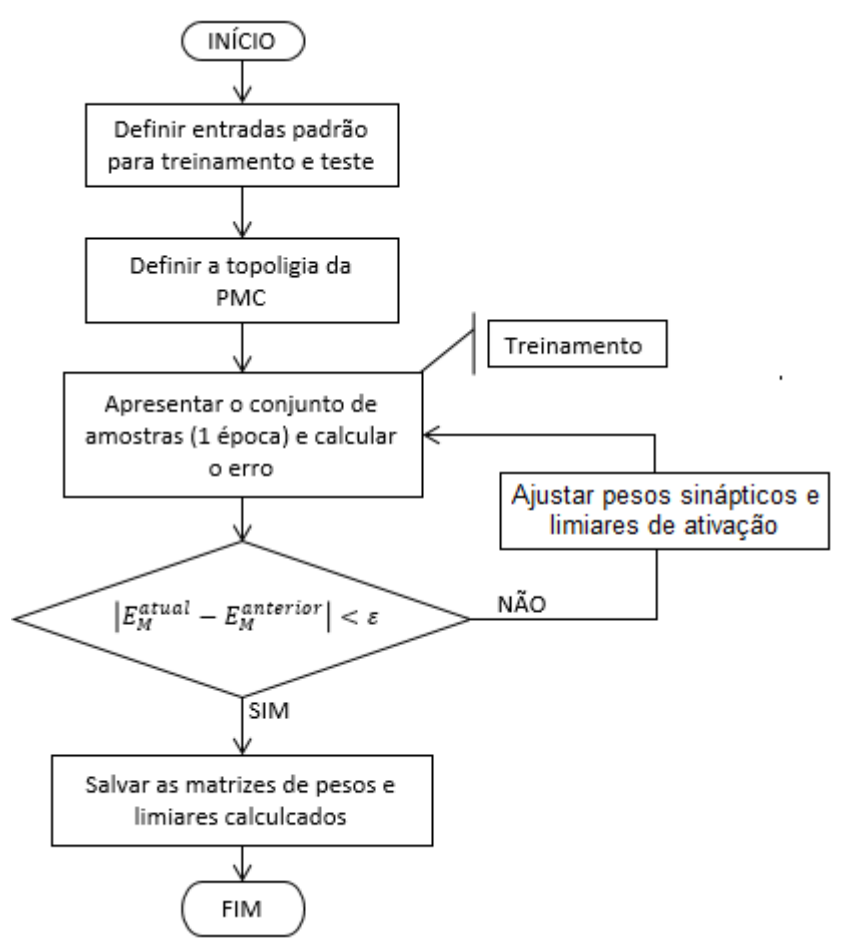

<span id="page-39-0"></span>Figura 8: Fluxograma do processo de aprendizado das redes neurais.

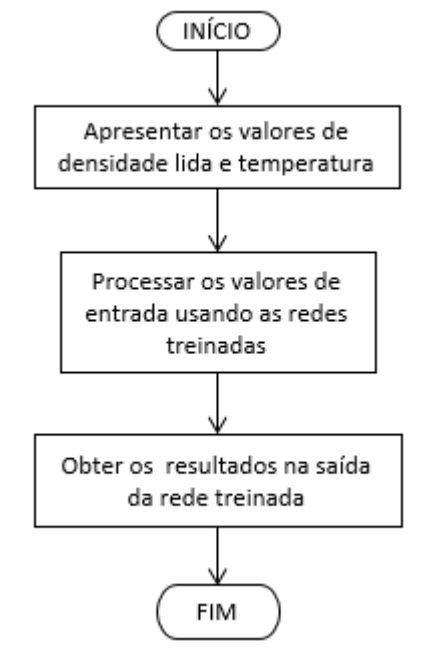

<span id="page-39-1"></span>Figura 9: Fluxograma do processo de operação das redes neurais.

Para treinar as três redes neurais foi usada uma tabela de Excel com cerca de 30 mil amostras geradas com auxílio do software AlcoDens, da Katmar Software, contendo, em suas colunas, valores de *temperatura (°C)*, *massa específica lida (kg/m³)*, *massa específica a 20°C (kg/m³)*, *grau alcoólico (% m/m)*, *grau alcoólico a 20°C (% v/v)*. Como o treinamento da Perceptron Multicamadas é supervisionado, o arquivo de Excel foi carregado no Matlab e tais colunas foram separadas para se ter entradas e saídas em vetores diferentes e disponíveis para serem aplicados no *Neural Network Toolbox*.

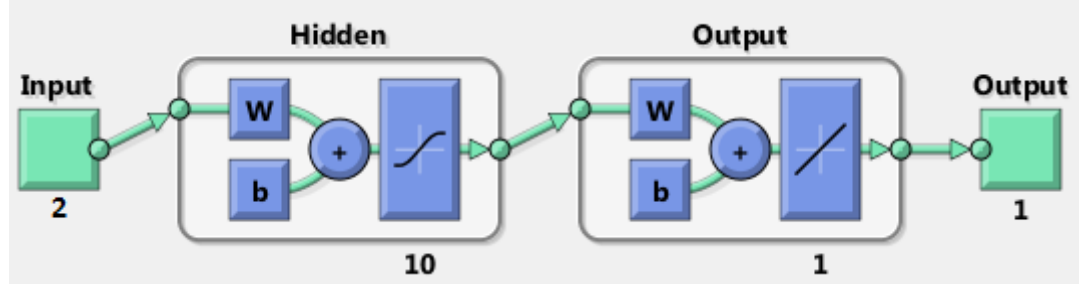

Na [Figura](#page-40-0) **10**10 é mostrada a rede neural 1 esquematizada no toolbox:

Figura 10: Rede neural artificial 1 esquematizada no Neural Network Toolbox.

<span id="page-40-0"></span>O número 2 na entrada (*Input*) significa que na RNA 1 há dois sinais de entrada, de modo que para as redes RNA 2 e RNA 3 tem-se o número 1 abaixo da caixa *Input*. Sob a caixa *Hidden,* o número 10 diz que tem-se dez neurônios na camada escondida e o número 1 abaixo de *Output* diz que tem-se 1 neurônio na camada de saída (apenas um sinal de saída). Essa parte do esquema é igual para as três redes neurais.

A seguir serão apresentados os resultados obtidos do treinamento e operação das três redes neurais esquematizadas na [Figura](#page-39-0) **8**7.

#### <span id="page-40-1"></span>6.1 RNA 1

Como apresentado, a rede neural 1 tem como entradas a temperatura em °C e a massa específica lida em kg/m<sup>3</sup>, e na saída está a aproximação da massa específica lida a 20°C.

A seguir é mostrada a rede neural 1 esquematizadas no toolbox:

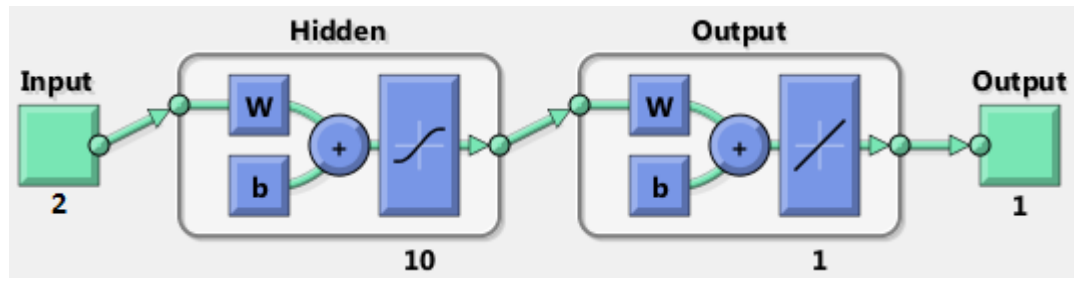

Figura 11: Rede neural artificial 1 esquematizada no Neural Network Toolbox.

<span id="page-41-0"></span>As colunas correspondentes do conjunto de amostras gerado pelo AlcoDens foram inseridas no Neural Network Toolbox e obteve-se os seguintes resultados:

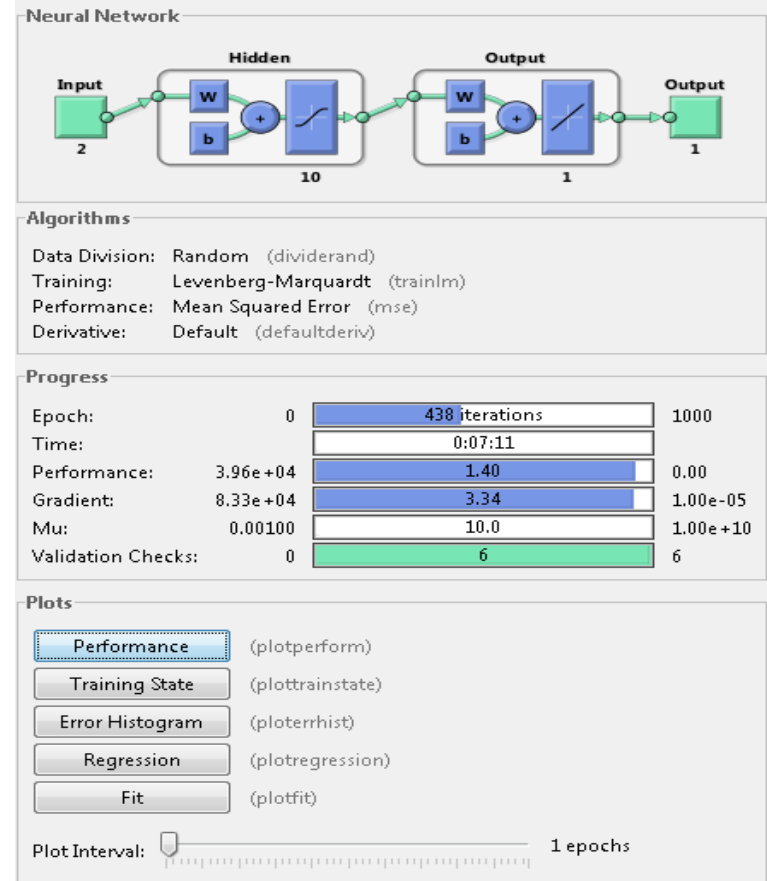

<span id="page-41-1"></span>Figura 12: Visualização do treinamento da rede neural 1 no Neural Network Toolbox do Matlab.

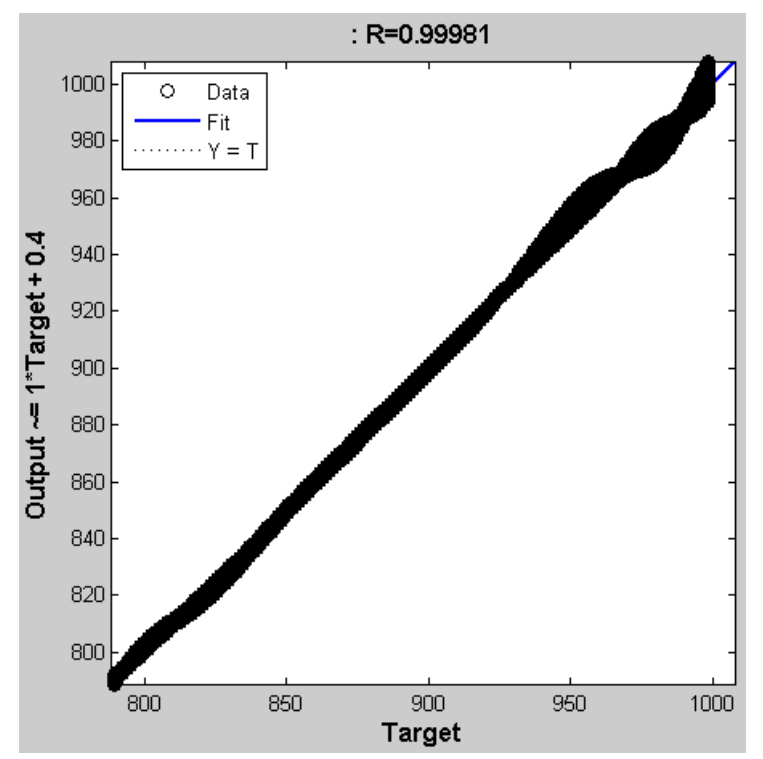

Figura 13: Plot de regressão linear gerado pelo Neural Network Toolbox para a RNA 1.

<span id="page-42-0"></span>A regressão linear na Figura 13 apresentou um excelente resultado, visto que o R ficou muito próximo de um, isso implica que as saídas aproximadas quase bateram em 100% com as amostras usadas como teste.

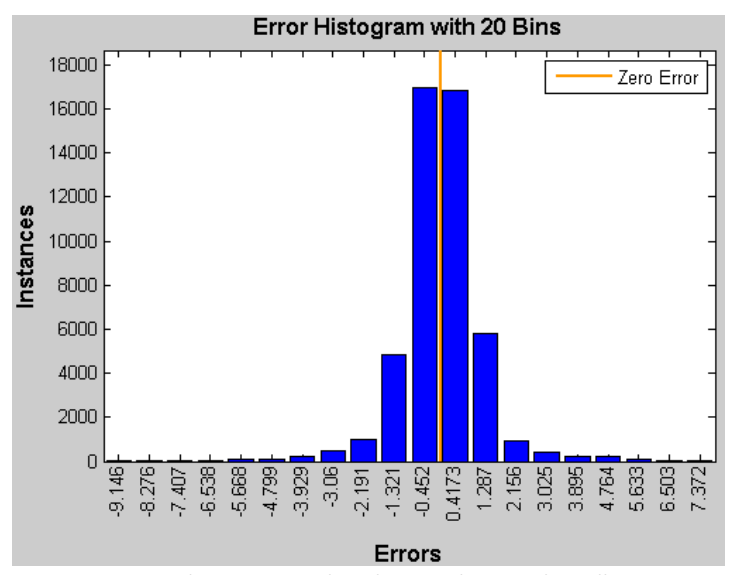

<span id="page-42-1"></span>Figura 14: Histograma dos erros gerado pelo Neural Network Toolbox para a RNA 1.

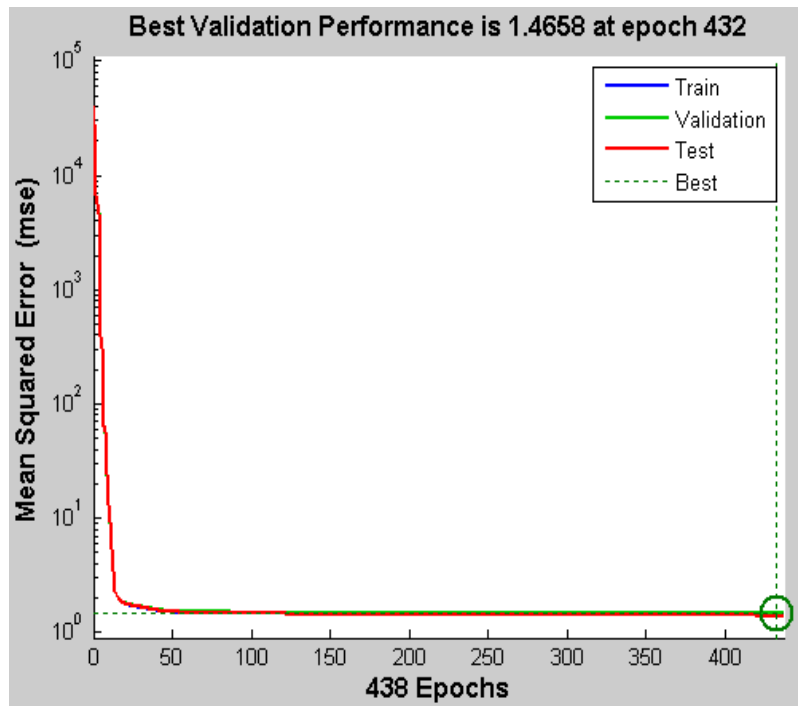

Figura 15: Validação do treinamento da rede neural 1 no Neural Network Toolbox.

<span id="page-43-0"></span>Analisando a [Figura 155](#page-43-0) **(validação do treinamento)** percebe-se que o erro quadrático médio apresentou um valor alto para as primeiras épocas e com uma variação (decréscimo) bastante rápida. Após cerca de 25 épocas o erro já estava bastante pequeno e ficou próximo de zero para o restante das amostras. Esse comportamento também pode ser verificado na Figura 14 **(histograma)**, na qual a ocorrência de erros com valor, em módulo, próximo de 0,5 é maior que a de valores mais altos.

Foram extraídas também, após o treinamento, as matrizes contendo os pesos sinápticos e os limiares de ativação da rede neural treinada pelo *Neural Network Toolbox* do Matlab.

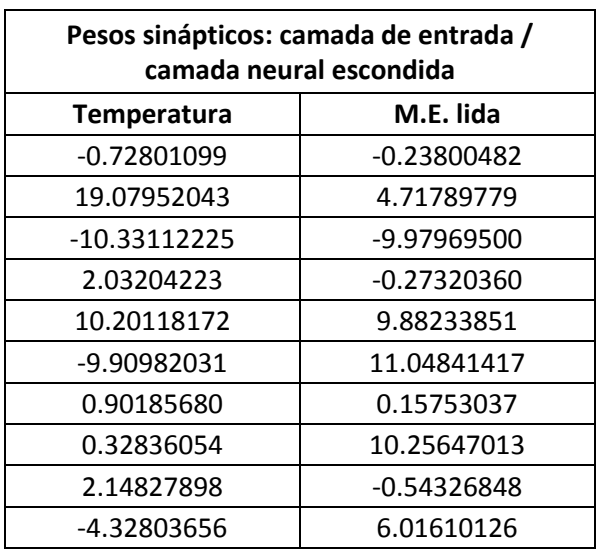

<span id="page-43-1"></span>Tabela 3: Pesos sinápticos que conectam a camada de entrada com a camada neural escondida da rede neural 1.

<span id="page-44-1"></span>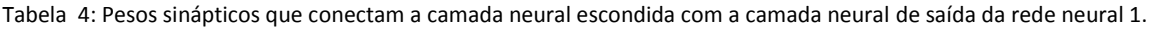

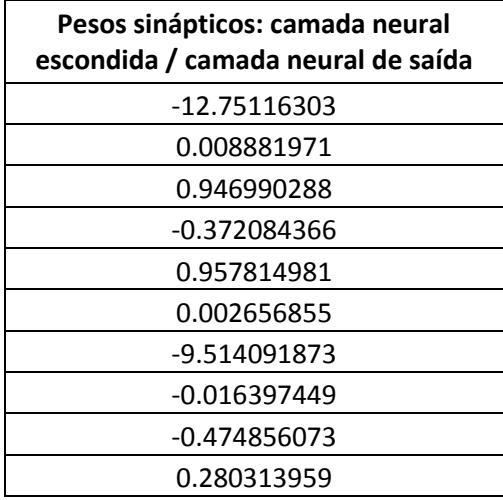

<span id="page-44-2"></span>Tabela 5: Limiares de ativação dos neurônios artificiais das camadas da rede neural 1.

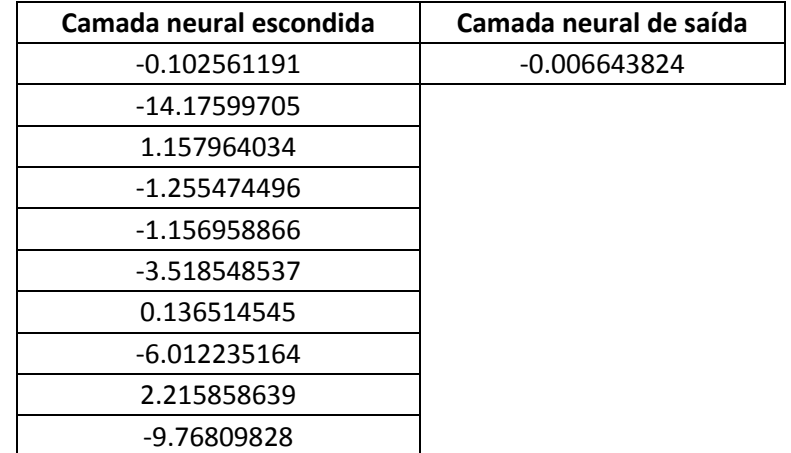

### <span id="page-44-3"></span>6.2 RNA 2

Como apresentado, a rede neural 2 tem como entrada a massa específica a 20°C (saída da RNA 1) e como saída o grau alcoólico a 20°C em (% m/m).

A seguir é mostrada a rede neural 2 esquematizada no toolbox:

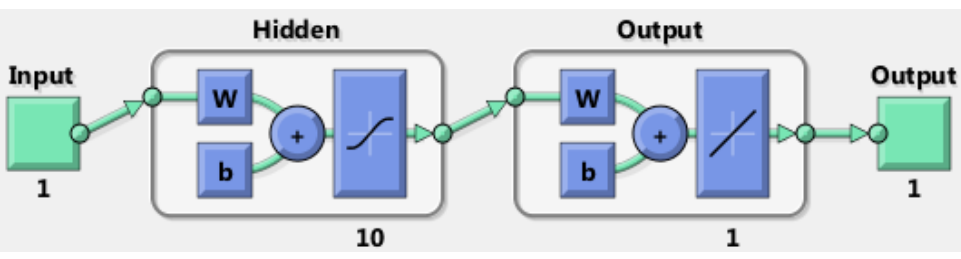

<span id="page-44-0"></span>Figura 16: Rede neural artificial 2 esquematizada no Neural Network Toolbox.

As colunas correspondentes do conjunto de amostras gerado pelo AlcoDens foram inseridas no *Neural Network Toolbox* e obteve-se os seguintes resultados:

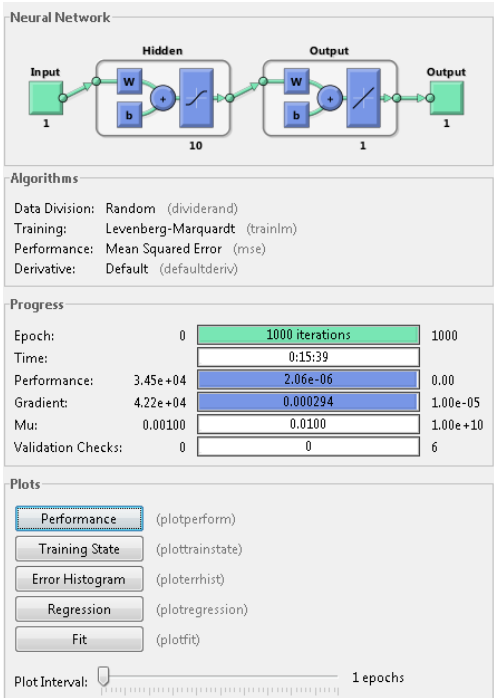

<span id="page-45-0"></span>Figura 17: Visualização do treinamento da rede neural 2 no Neural Network Toolbox do Matlab.

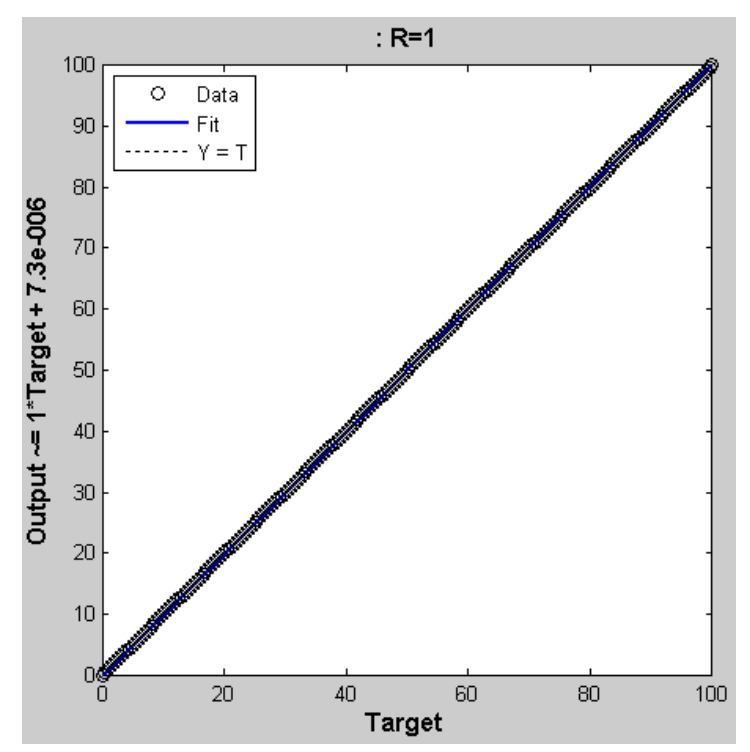

<span id="page-45-1"></span>Figura 18: Plot de regressão linear gerado pelo Neural Network Toolbox para a RNA 2.

A regressão linear na Figura 18 apresentou um treinamento perfeito, visto que, o R ficou igual a um, isso implica que as saídas aproximadas bateram em 100% com as amostras usadas como teste.

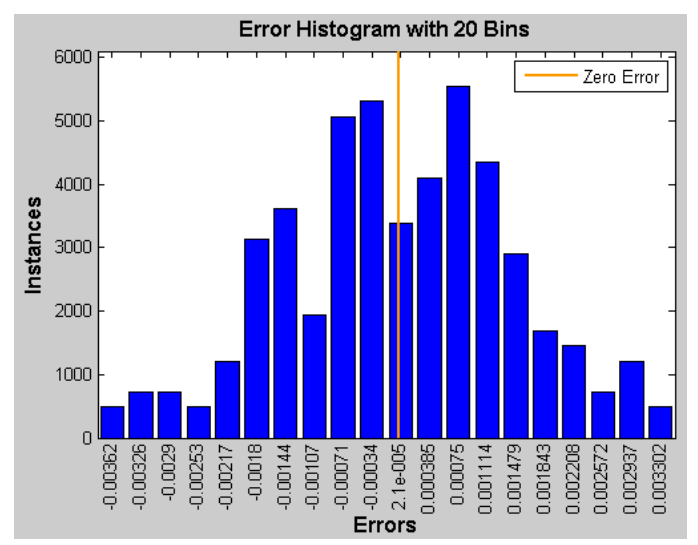

<span id="page-46-0"></span>Figura 19: Histograma dos erros gerado pelo Neural Network Toolbox para a RNA 2.

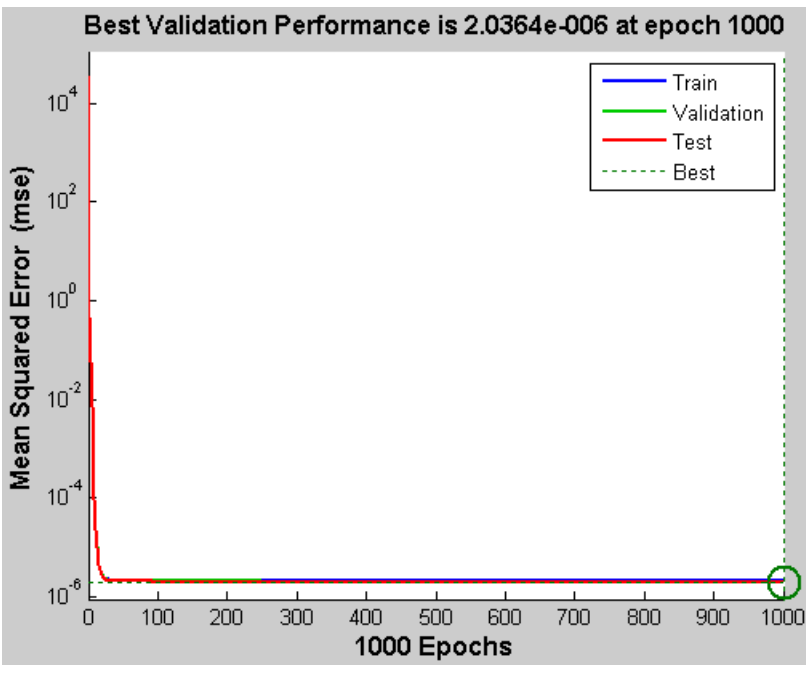

Figura 20: Validação do treinamento da rede neural 2 no Neural Network Toolbox.

<span id="page-46-1"></span>A análise da RNA 2 é análoga àquela feita para a RNA 1. Vê-se que os erros quadráticos médios apresentados na RNA 2 são bastante menores, apresentando um valor absoluto máximo de 0,00362, segundo a [Figura](#page-46-0) **19**19 **(histograma)**, e para as primeiras amostras o decréscimo do erro é praticamente tão rápido quanto ao da RNA 1.

Foram extraídas também, após o treinamento, as matrizes contendo os pesos sinápticos e os limiares de ativação da rede neural treinada pelo *Neural Network Toolbox*.

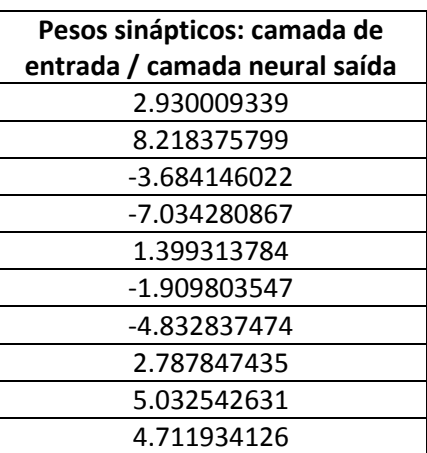

<span id="page-47-0"></span>Tabela 6: Pesos sinápticos que conectam a camada de entrada com a camada neural escondida da rede neural 2.

<span id="page-47-1"></span>Tabela 7: Pesos sinápticos que conectam a camada neural escondida com a camada neural de saída da rede neural 2.

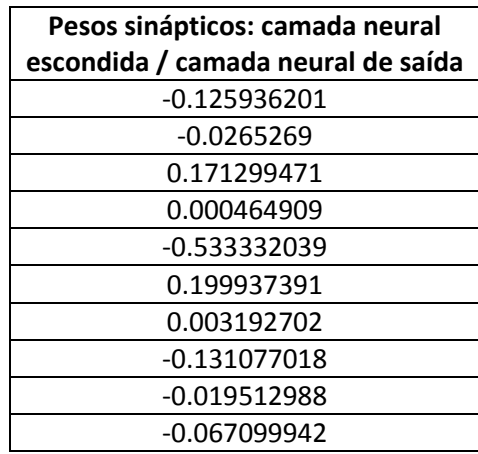

<span id="page-47-2"></span>Tabela 8: Limiares de ativação dos neurônios artificiais das camadas da rede neural 2.

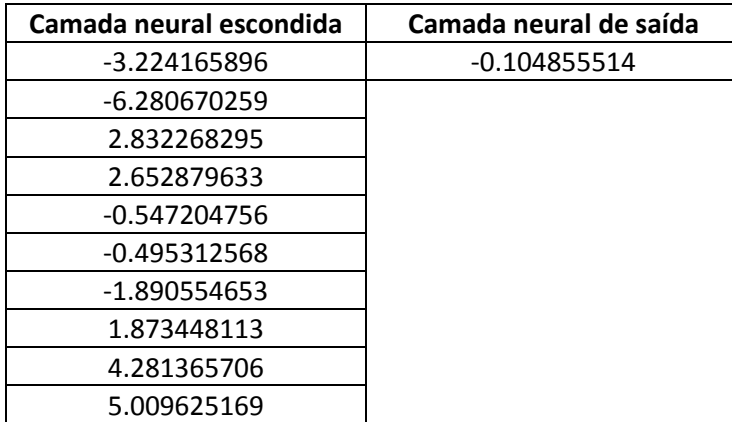

#### <span id="page-48-2"></span>6.3 RNA 3

Como apresentado, a rede neural 3 tem como entrada a massa específica a 20°C (saída da RNA 1) e como saída o grau alcoólico a 20°C em (% v/v).

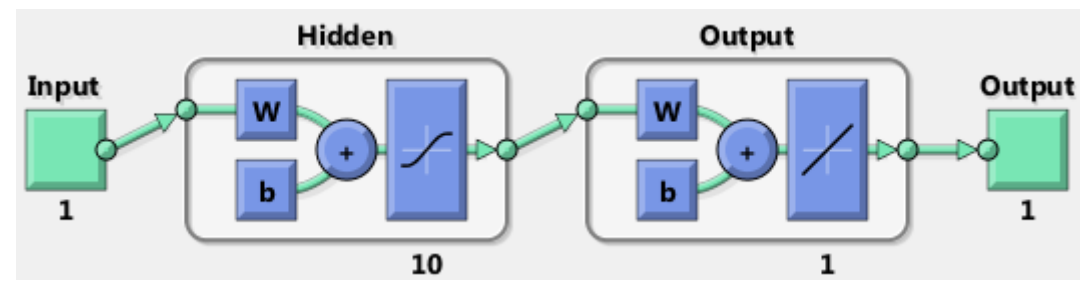

A seguir é mostrada a rede neural 3 esquematizada no toolbox:

Figura 21: Rede neural artificial 3 esquematizada no Neural Network Toolbox.

<span id="page-48-0"></span>As colunas correspondentes do conjunto de amostras gerado pelo AlcoDens foram inseridas no *Neural Network Toolbox* e foram obtidos os seguintes resultados:

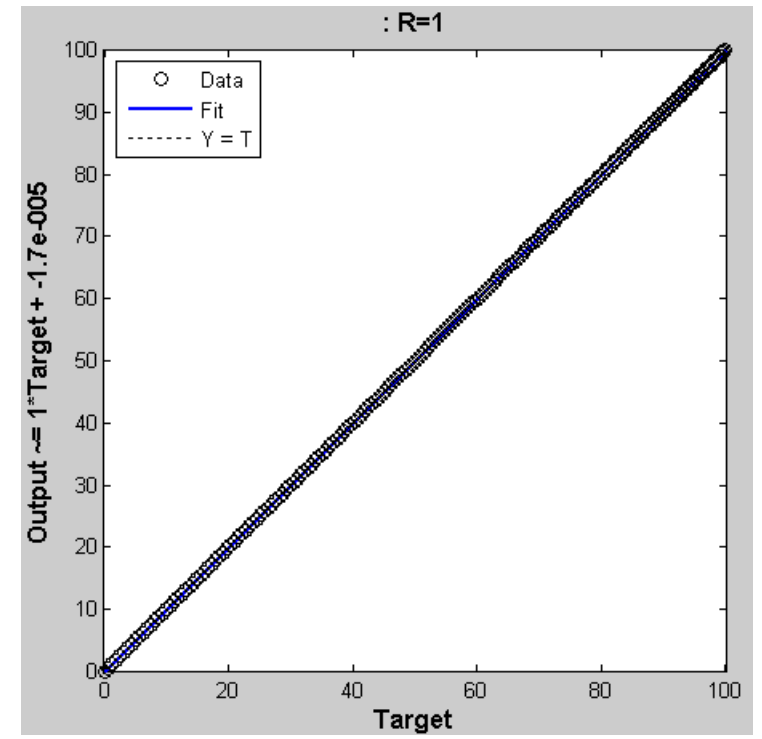

Figura 22: Plot de regressão linear gerado pelo Neural Network Toolbox para a RNA 3.

<span id="page-48-1"></span>A regressão linear na Figura 22 também apresentou um treinamento perfeito, visto que, o R ficou igual a um, isso implica que as saídas aproximadas bateram em 100% com as amostras usadas como teste.

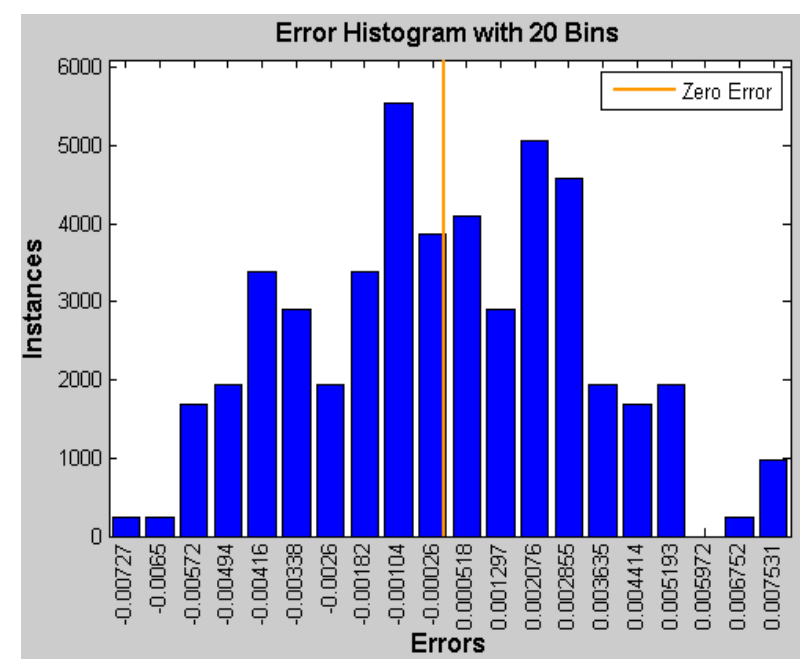

<span id="page-49-0"></span>Figura 23: Histograma dos erros gerado pelo Neural Network Toolbox para a RNA 3.

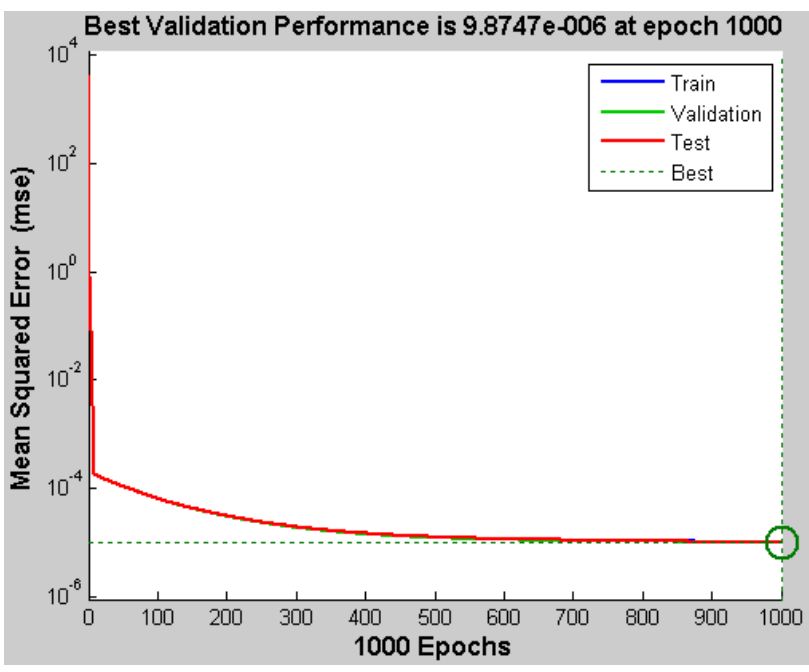

Figura 24: Validação do treinamento da rede neural 3 no Neural Network Toolbox.

<span id="page-49-1"></span>Na rede neural 3, já nas primeiras épocas houve um rápido decréscimo do erro quadrático médio, como pode ser observado na [Figura](#page-49-1) **24**24. Concordando com tal resultado está a [Figura 23](#page-49-0) **(histograma)**, pois ela mostra que houve ocorrência apenas de erros quadráticos médios, que estão, em módulo, abaixo de 0,007531.

### <span id="page-50-0"></span>Capítulo 7: Conclusão

A capacidade de adaptação e aprendizado das redes neurais artificiais, bem como sua simplicidade e bom desempenho, são fatores que as tornam extremamente atrativas para as mais diversas aplicações, principalmente nas quais dispõe-se de dados e medidas para treinamento. Para este trabalho, como apresentado nas figuras e comentários deste capítulo, as redes neurais implementadas mostraram comportamento suficientemente, bem como aproximadores de funções para estimar o grau alcoólico do etanol a 20°C, facilitando assim sua comparação direta com a Tabela Alcoolométrica NBR ABNT 5992 (Apêndice 1).

A disponibilidade de um grande conjunto de amostras graças ao AlcoDens e a escolha adequada do número de neurônios para as camadas ocultas permitiu que cada rede fosse treinada satisfatoriamente, apresentando valores de erro pequenos e de rápido decréscimo. Tais resultados e o fato de poderem ser facilmente implementadas em microcontroladores colocam as RNA em destaque quando comparadas a outras técnicas mais complexas e computacionalmente mais pesadas, visto que as redes fazem uso de operações matemáticas não complicadas e ainda assim conseguem representar até mesmo não linearidades.

# <span id="page-51-1"></span>Anexo 1

### Processo para treinamento da RNA a partir da Neural Network Toolbox

Na [Figura](#page-51-0) **25**25 ilustra a aba inicial ao abrir o toolbox, a partir dela é possível escolher a modelagem da RNA que melhor se adequa a cada problema.

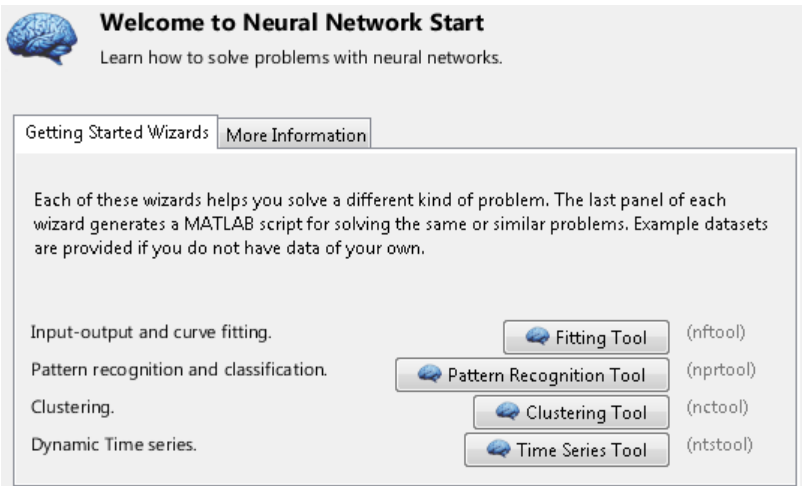

Figura 25: Aba inicial do Neural Network Toolbox.

<span id="page-51-0"></span>Como o intuito deste trabalho é a determinação do grau alcoólico, a partir de duas entradas dinâmicas (temperatura, densidade), foi utilizado a ferramenta *Fitting Tool*.

### Metodologia da *Fitting Tool*

*Fitting Tool* oferece técnicas que incluem regressão linear, não-linear e interpolação. A caixa de ferramentas suporta opções de regressão robusta para ajustar os conjuntos de dados que contêm valores discrepantes. Todos os algoritmos podem ser acessados através de funções ou o aplicativo de montagem.

Depois de feita a escolha mais adequada para o problema em questão passa-se para segunda aba do Fitting Tool, representada na [Figura](#page-52-0) **26**26. Nesta etapa é necessário entrar com as matrizes de dados de entrada e as respectivas saídas. Para isso foi feito uma importação dos dados obtidos no AlcoDens. Na [Figura 26](#page-52-0) é possível verificar os locais no qual deve-se selecionar a entrada e a saída.

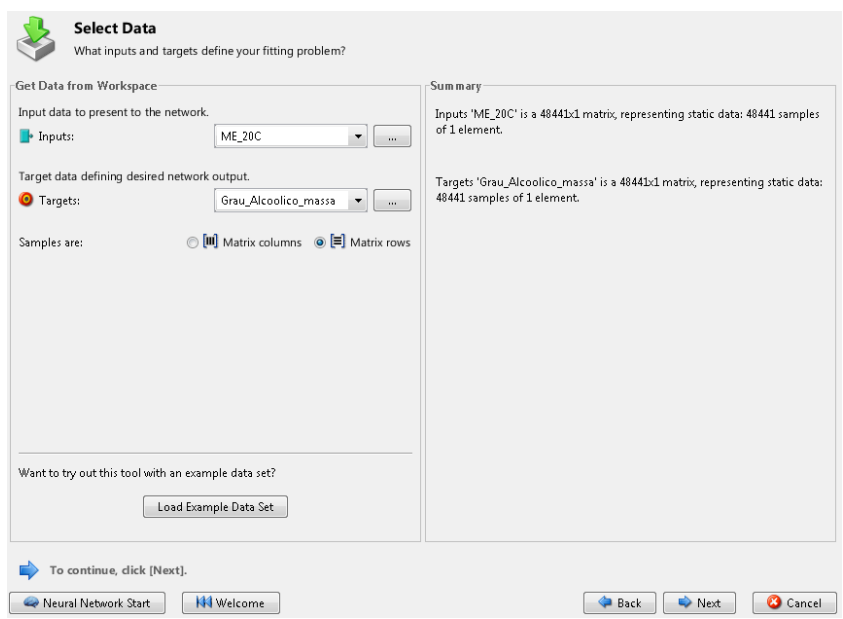

Figura 26: Aba para inserir dados.

<span id="page-52-0"></span>Após da seleção dos dados, é necessário definir a proporção dos dados que serão utilizados para o treinamento, validação e teste, como pode-se verificar na [Figura](#page-52-1) **27**27. Um critério de parada para o processo de treinamento é a validação, ou seja, classificação correta de 6 amostras sequenciais no conjunto de validações.

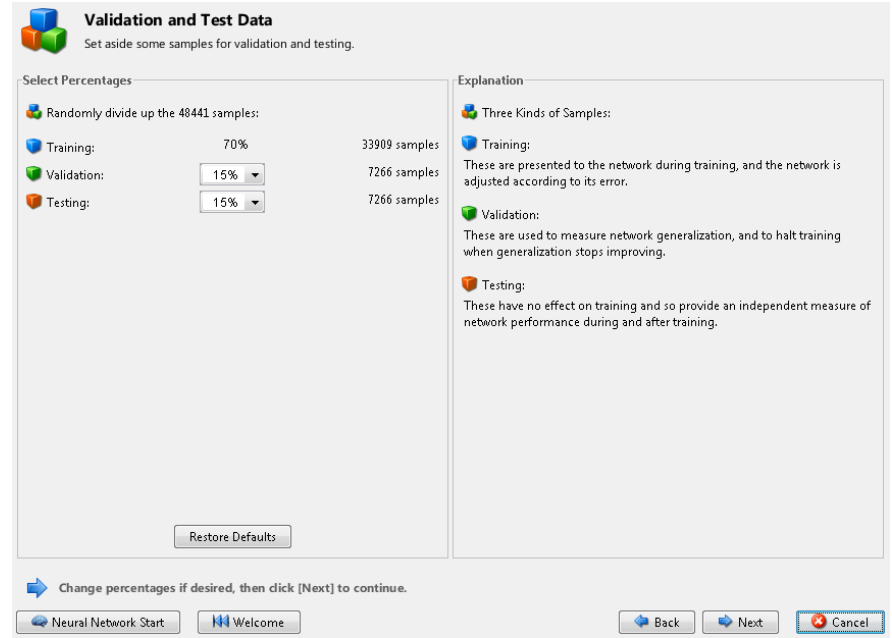

Figura 27: Seleção de porcentagem para o processo de obtenção da RNA.

<span id="page-52-1"></span>Nesta aba é feita a escolha do número de neurônios da camada escondida. A escolha adequada de neurônios e fundamental obtenção de um resultado satisfatório. A [Figura 28](#page-53-0) mostra como se determina o número de neurônios na camada escondida. Nesta etapa também é possível verificar o esquemático da rede, a qual tem uma entrada, 10 neurônios na camada escondida e um neurônio na camada de saída.

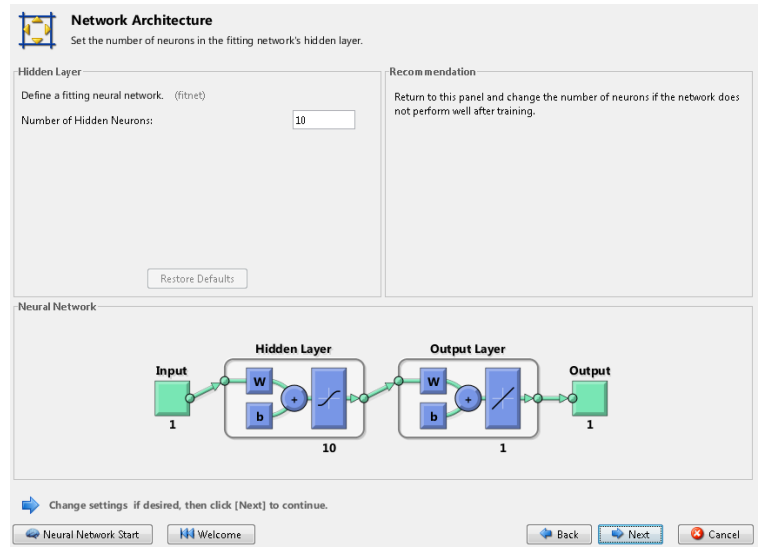

Figura 28: Escolha do número de neurônios na camada escondida.

<span id="page-53-0"></span>Na [Figura 299](#page-53-1) será visualizado o processo de treinamento da RNA, no qual é possível verificar o progresso do treinamento. Após a validação da rede são criados vários gráficos, nos quais pode-se verificar os resultados da RNA.

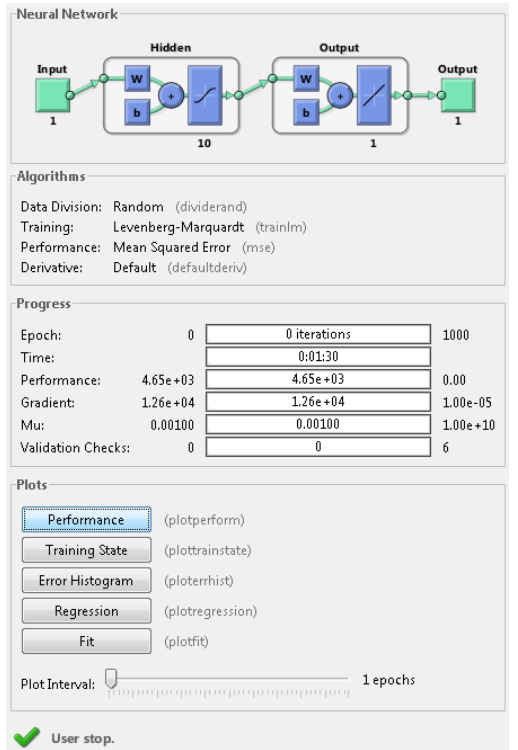

<span id="page-53-1"></span>Figura 29: Nesta aba é possível visualizar o processo de treinamento da rede artificial.

# <span id="page-54-0"></span>Anexo 2

A seguir é apresentada parte do conjunto de amostras para que se tenha melhor noção das grandezas das variáveis consideradas para as redes neurais.

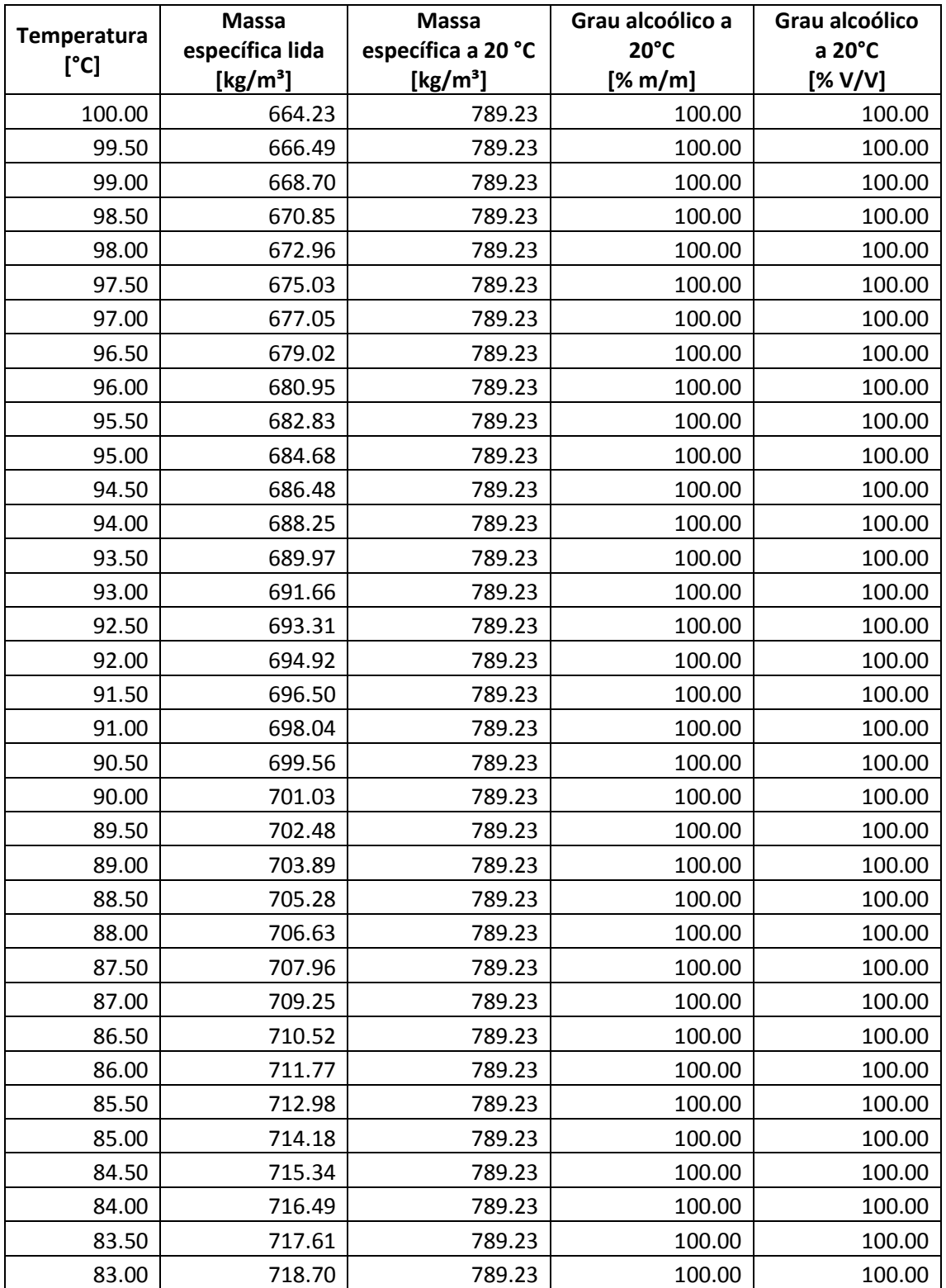

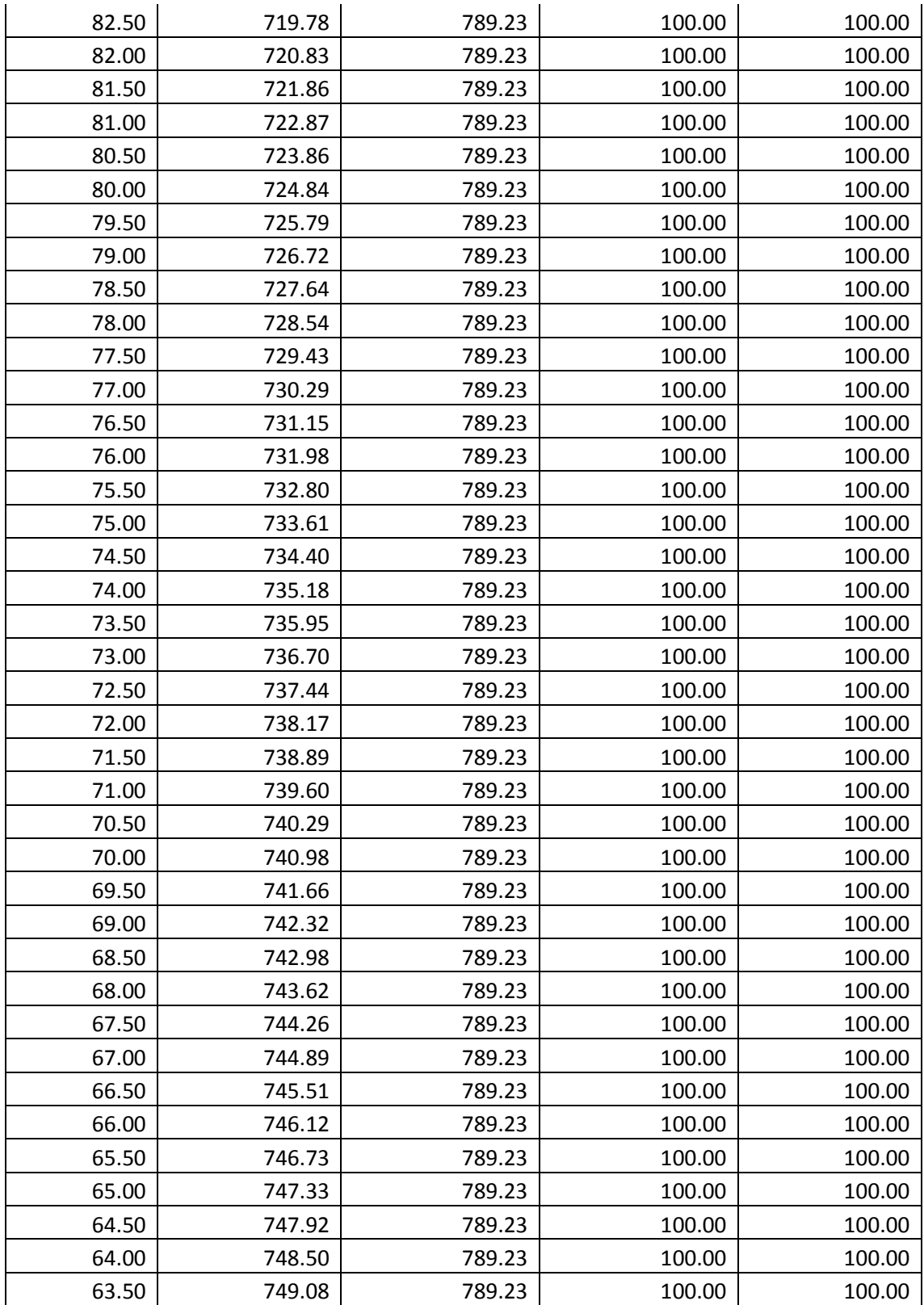

# <span id="page-56-0"></span>Referência Bibliográfica

[1] Leite, R. C., Cortez, L. A. B. "O Etanol Combustível no Brasil"

[2] Disponível em: [http://www.meionews.com.br/index.php/noticias/18-economia/6781-brasil](http://www.meionews.com.br/index.php/noticias/18-economia/6781-brasil-e-o-maior-exportador-mundial-de-etanol-com-430-usinas-produtoras.html)[e-o-maior-exportador-mundial-de-etanol-com-430-usinas-produtoras.html](http://www.meionews.com.br/index.php/noticias/18-economia/6781-brasil-e-o-maior-exportador-mundial-de-etanol-com-430-usinas-produtoras.html) Acessado em 22 de outubro de 2014.

[3] Sousa, P. N.; Scur, G.; Souza, R. C. "Panorama da cadeia produtiva do etanol no Brasil: gargalos e proposições para seu desenvolvimento".

[4] Disponível em UNICA, Coletiva de imprensa safra 2013/2014. São Paulo 29/04/2013 Acessado em em 22 de outubro de 2014.

[5] Disponível em <http://www.damata.ind.br/p.php?ID=23&IDSessao=3> Acessado em em 22 de outubro de 2014.

[6] Disponível em http://www.novacana.com/busca/filtro/filtro\_tag?cat\_id=Safra 2014/2015 Acessado em 22 de outubro de 2014.

[7] Carpintieri, C. L. T. "Uma aplicação de redes neurais na instrumentação virtual do grau alcoólico no processo industrial de produção do etanol". 2013, USP. São Carlos.

[8] Disponível em [www.sindalcool.com.br/qualidade/ABNT%205992%20NORMA228.pdf,](http://www.sindalcool.com.br/qualidade/ABNT%205992%20NORMA228.pdf) Acessado em 30 de outubro de 2014.

[9] Meneguetti, C. C., Mezaroba, S., Groff, A. M. "Processos de produção do álcool etílico de cana-de-açúcar e os possíveis reaproveitamentos dos resíduos resultantes do sistema". IV Encontro de Engenharia de Produção Agroindustrial, 2010.

[10] Alcarde, A.R. "Processamento da cana-de-açúcar". Empresa Brasileira de Pesquisa Agropecuária – Embrapa. 2007, Brasília, DF.

[11] Mohr,T."Desenvolvimento de um Analisador Virtual para uma Planta de Polietileno de Alta Densidade".2014, UFRS, Porto Alegre.

[12] Kriesel, D., "A Brief Introduction to Neural Networks". 2005.

[13] Disponível em

[http://www.filosofiaadistancia.com.br/gravaçõesagosto/Neurociências/Neurociência -](http://www.filosofiaadistancia.com.br/gravaçõesagosto/Neurociências/Neurociência%20-%20apostila%20I.htm) apostila [I.htm](http://www.filosofiaadistancia.com.br/gravaçõesagosto/Neurociências/Neurociência%20-%20apostila%20I.htm) Acessado em em 28 de outubro de 2014.

[14] da Silva, I. N., Spatti, D. H., Flauzino, R. A. "Redes Neurais Artificiais para engenharia e ciências aplicadas". São Paulo. Artliber Editora. 2010.

[15] Disponível em<http://www.icmc.usp.br/pessoas/andre/research/neural/#apre> Acessado em em 25 de outubro de 2014.

[16] Disponível em<http://www.damata.ind.br/p.php?ID=22&IDSessao=3> Acessado em em 26 de outubro de 2014.

[17] Disponível em<http://www.mathworks.com/products/neural-network/> Acessado em em 28 de outubro de 2014.